## МИНИСТЕРСТВО НАУКИ И ВЫСШЕГО ОБРАЗОВАНИЯ РОССИЙСКОЙ ФЕДЕРАЦИИ ФЕДЕРАЛЬНОЕ ГОСУДАРСТВЕННОЕ БЮДЖЕТНОЕ ОБРАЗОВАТЕЛЬНОЕ УЧРЕЖДЕНИЕ ВЫСШЕГО ОБРАЗОВАНИЯ «СЕВЕРО-КАВКАЗСКАЯ ГОСУДАРСТВЕННАЯ АКАДЕМИЯ»

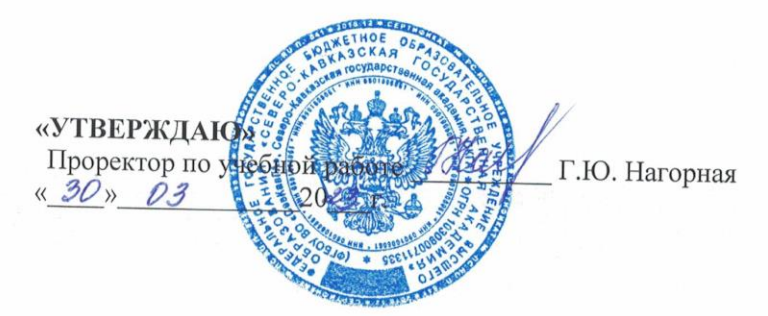

# РАБОЧАЯ ПРОГРАММА ДИСЦИПЛИНЫ

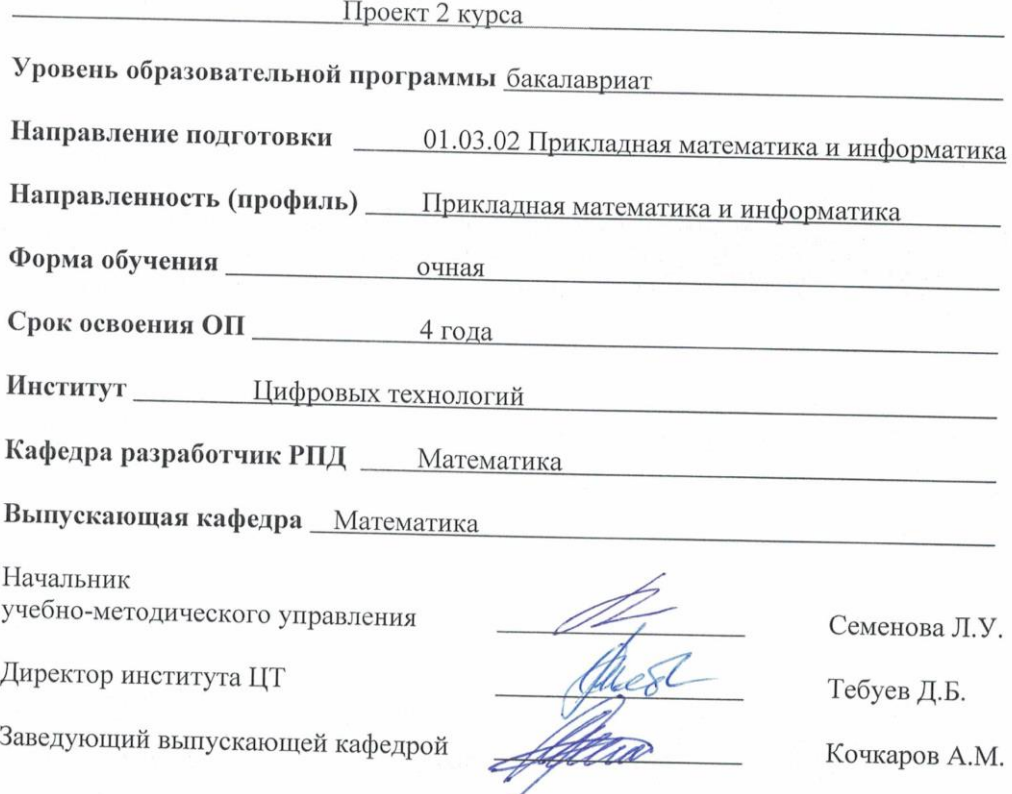

г. Черкесск, 2023 г.

## **СОДЕРЖАНИЕ**

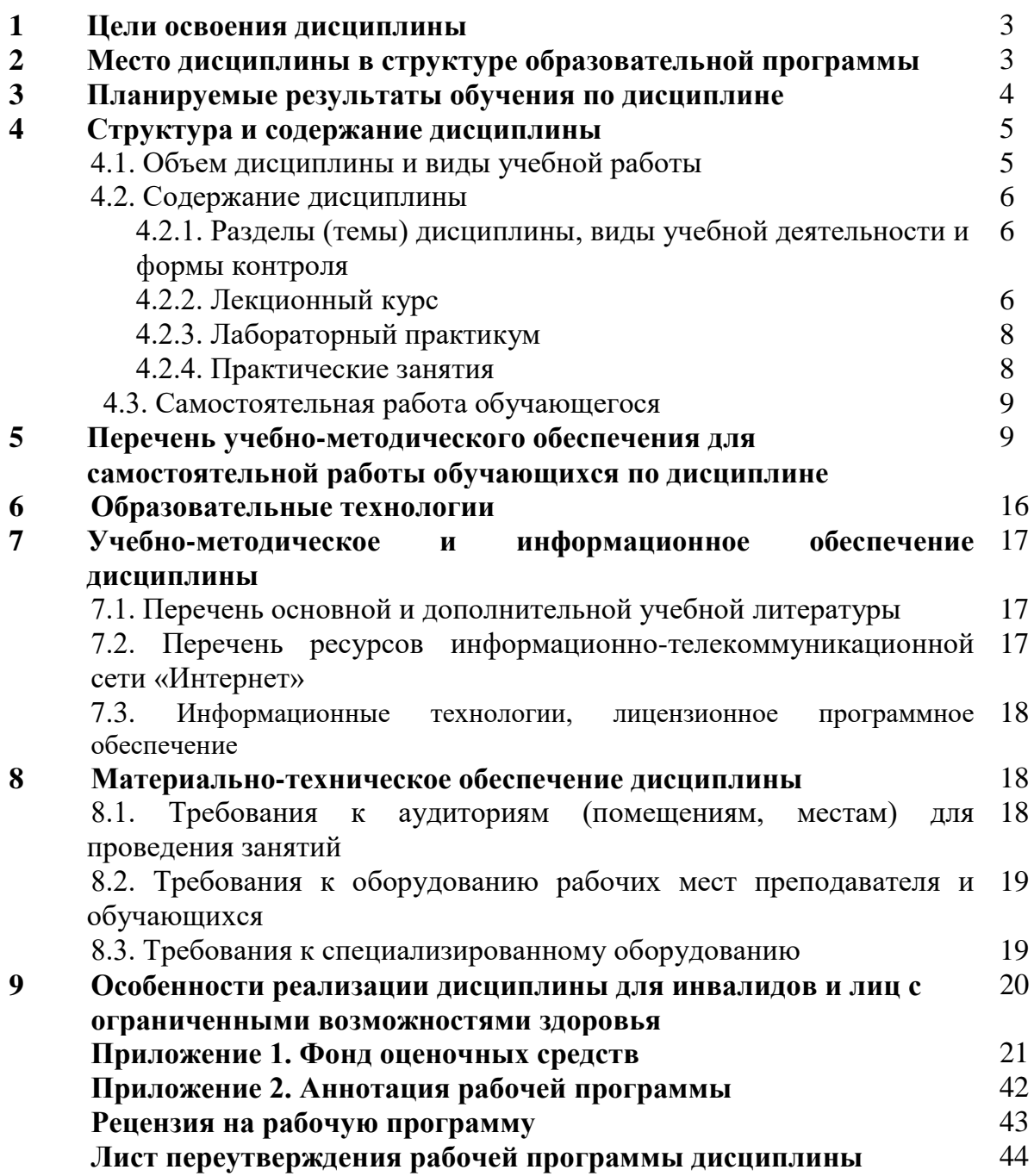

## **1. ЦЕЛИ ОСВОЕНИЯ ДИСЦИПЛИНЫ**

Цель дисциплины «Проект 2 курса»: формирование у обучающихся профессиональных компетенций в области научно-исследовательской и проектной деятельности:

- развитие познавательной активности, интеллектуальных и творческихспособностей,
- развитие аргументации и культуры рассуждения,
- развитие навыков самостоятельной научной работы с применениемраспределенных и отказоустойчивых систем,

• развитие навыков коллективной научной работы с использованием облачныхтехнологий

• грамотное оформление результатов проектной

работы

Задачи дисциплины:

• изучение инструментов создания презентаций и интерактивных отчетов

• умение составлять план коллективной работы над проектным заданием, применяяоблачные технологии,

- умение определять объект, цели и задачи проектного задания,
- умение составлять индивидуальный план проектного задания,

• умение организовать научную деятельность группы и выполнение

проектногозадания с применением распределенных и отказоустойчивых систем

• умение представлять и защищать результаты своей работы

## **2. МЕСТО ДИСЦИПЛИНЫ В СТРУКТУРЕ ОБРАЗОВАТЕЛЬНОЙ ПРОГРАММЫ**

2.1. Дисциплина «Проект 2 курса» относится к части, формируемой участниками образовательных отношений Блока 1. Дисциплины (модули), имеет тесную связь с другими дисциплинами.

2.2. В таблице приведены предшествующие и последующие дисциплины, направленные на формирование компетенций дисциплины в соответствии с матрицей компетенций ОП.

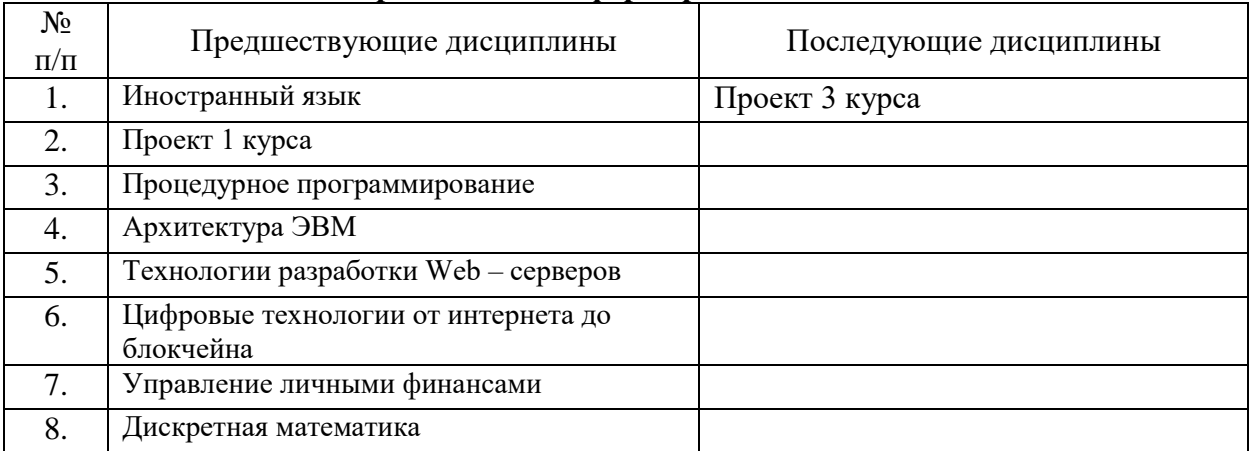

#### **Предшествующие и последующие дисциплины, направленные на формирование компетенций**

## **3. ПЛАНИРУЕМЫЕ РЕЗУЛЬТАТЫ ОБУТЕНИЯ ПО ДИСЦИПЛИНЕ**

Планируемые результаты освоения образовательной программы (ОП) – компетенции обучающихся определяются требованиями стандарта по направлению подготовки 01.03.02 Прикладная математика и информатика и формируются в соответствии с матрицей компетенций ОП

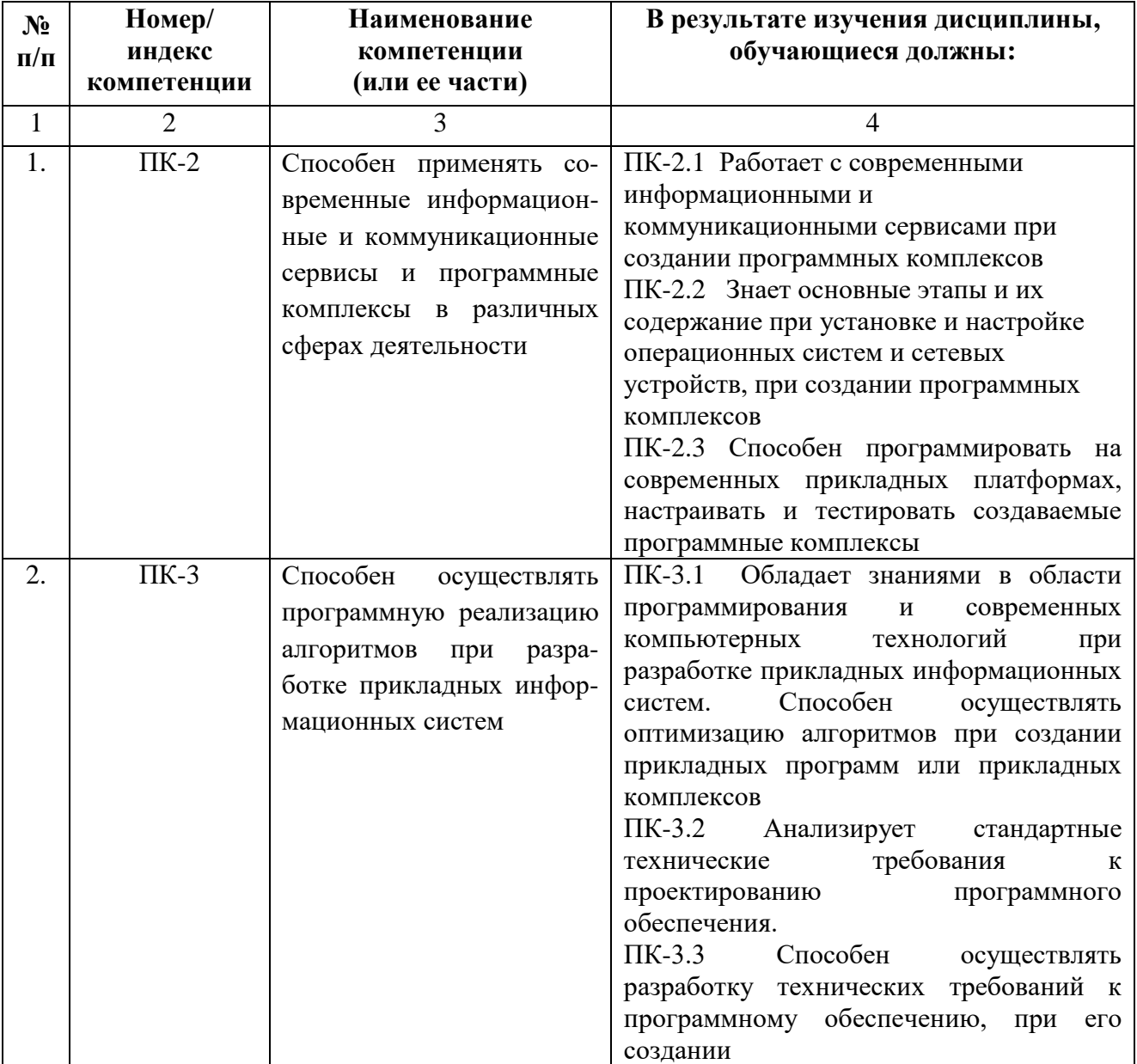

# **4. СТРУКТУРА И СОДЕРЖАНИЕ ДИСЦИПЛИНЫ**

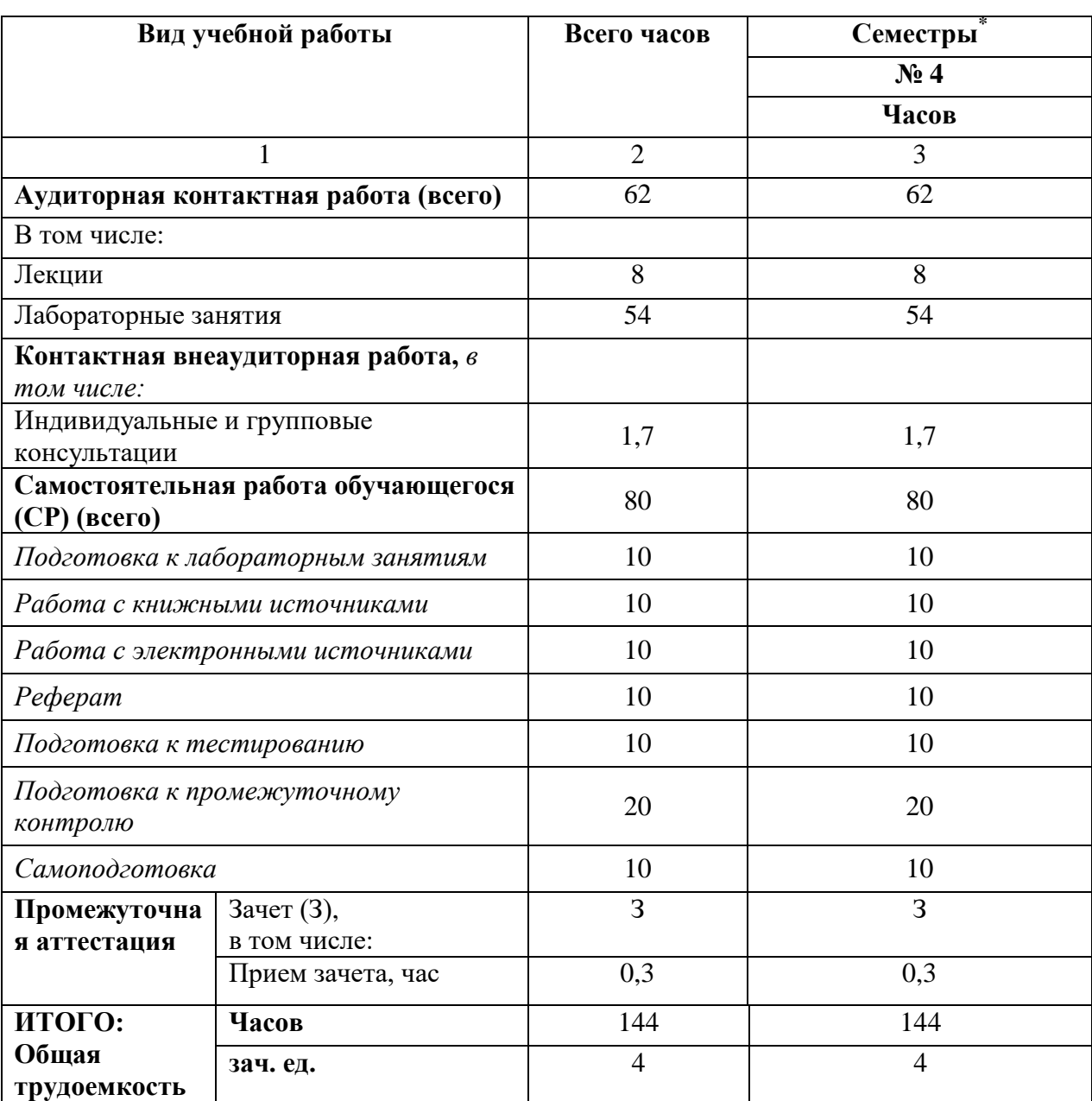

# **4.1. ОБЪЕМ ДИСЦИПЛИНЫ И ВИДЫ УЧЕБНОЙ РАБОТЫ**

# 4.2. СОДЕРЖАНИЕ ДИСЦИПЛИНЫ

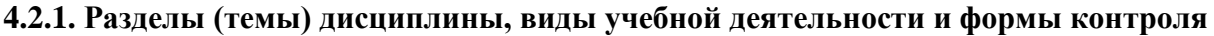

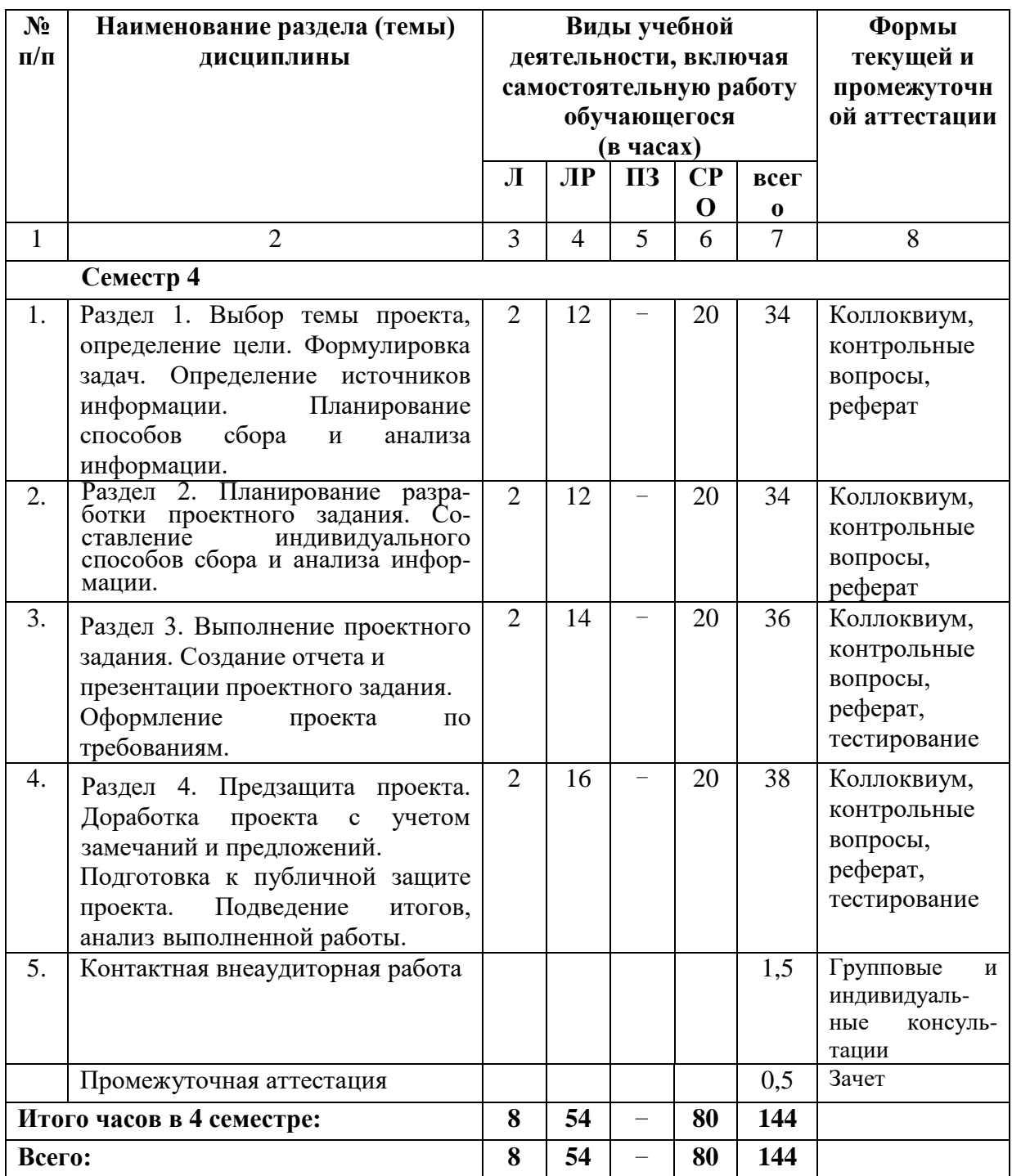

## 4.2.2. Лекционный курс

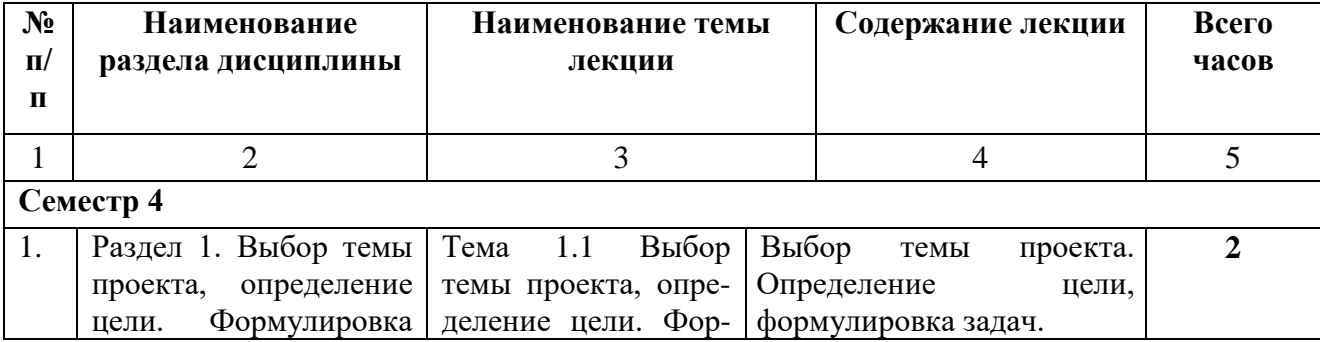

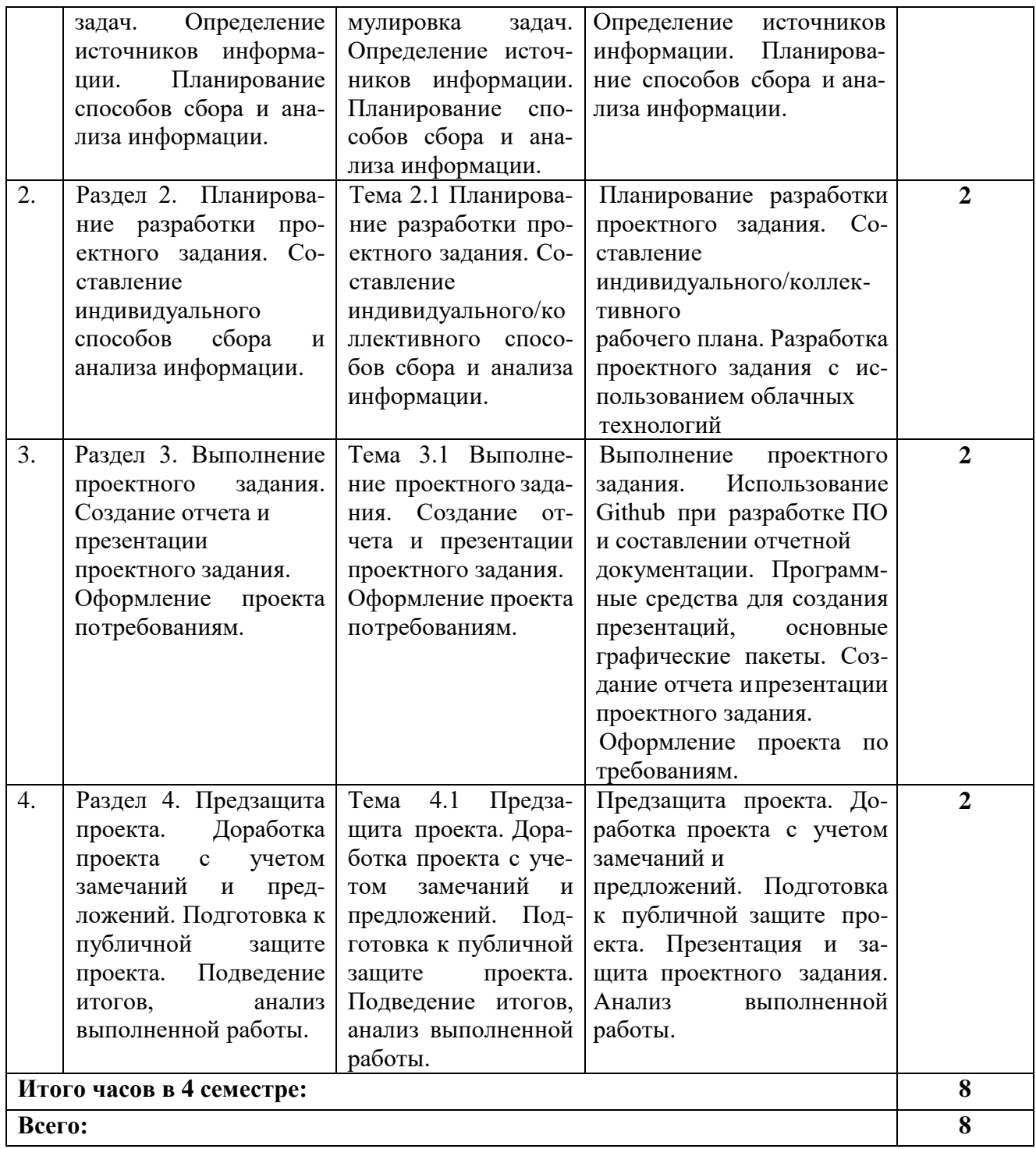

## **4.2.3. Лабораторный практикум**

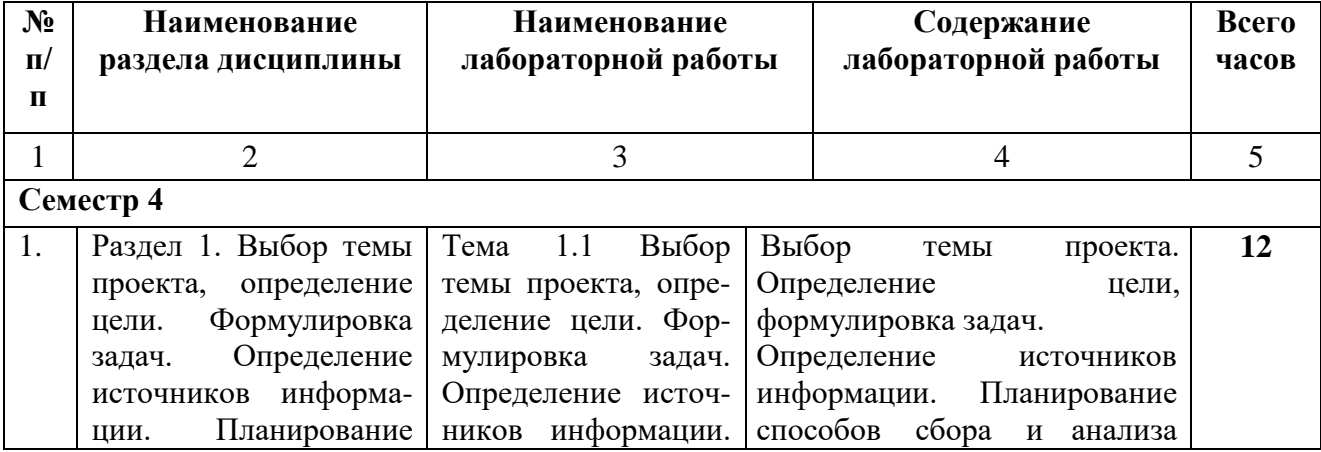

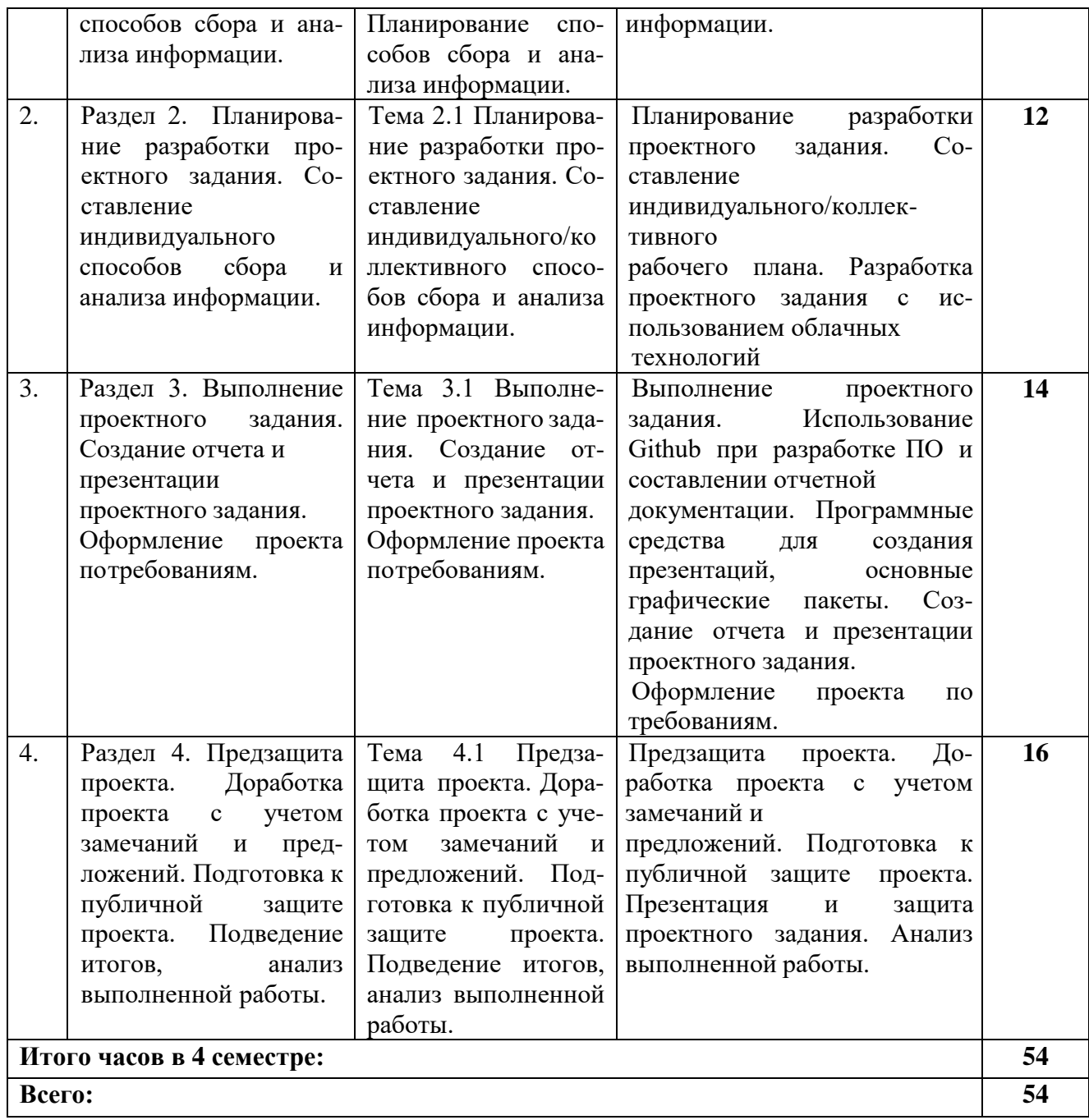

## **4.2.4. Практические занятия не предполагается**

# **4.3. САМОСТОЯТЕЛЬНАЯ РАБОТА ОБУЧАЮЩЕГОСЯ**

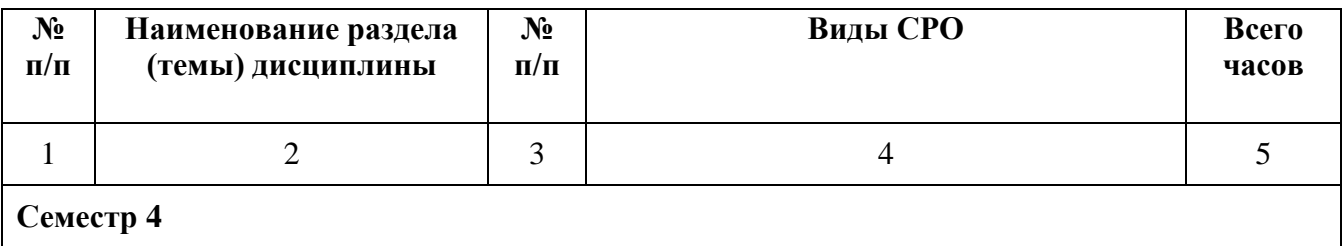

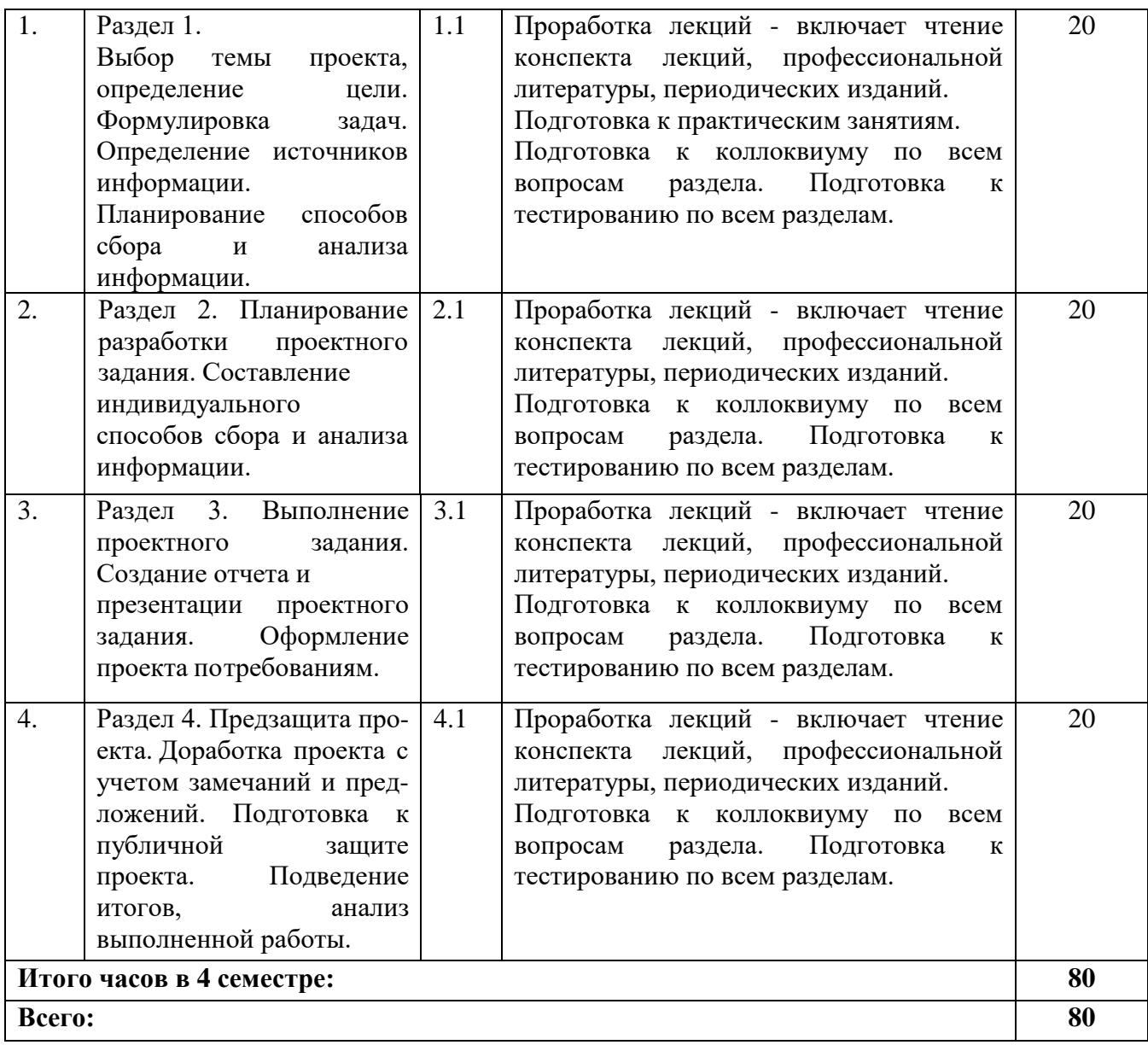

## **5. ПЕРЕЧЕНЬ УЧЕБНО-МЕТОДИЧЕСКОГО ОБЕСПЕЧЕНИЯ ДЛЯ САМОСТОЯТЕЛЬНОЙ РАБОТЫ ОБУЧАЮЩИХСЯ ПО ДИСЦИПЛИНЕ**

#### **5.1. Методические указания для обучающихся к лекционным занятиям**

Какими бы замечательными качествами в области методики ни обладал лектор, какое бы большое значение на занятиях ни уделял лекции слушатель, глубокое понимание материала достигается только путем самостоятельной работы над ним.

Работа над конспектом лекции осуществляется по этапам:

- повторить изученный материал по конспекту;
- непонятные положения отметить на полях и уточнить;

• неоконченные фразы, пропущенные слова и другие недочеты в записях устранить, пользуясь материалами из учебника и других источников;

• завершить техническое оформление конспекта (подчеркивания, выделение главного, выделение разделов, подразделов и т.п.).

Самостоятельную работу следует начинать с доработки конспекта, желательно в тот же день, пока время не стерло содержание лекции из памяти (через 10 ч после лекции в памяти остается не более 30-40 % материала). Работа над конспектом не должна заканчиваться с прослушивания лекции. После лекции, в процессе самостоятельной работы, перед тем, как открыть тетрадь с конспектом, полезно мысленно восстановить в памяти

содержание лекции, вспомнив ее структуру, основные положения и выводы.

С целью доработки необходимо прочитать записи, восстановить текст в памяти, а также исправить описки, расшифровать не принятые ранее сокращения, заполнить пропущенные места, понять текст, вникнуть в его смысл. Далее прочитать материал по рекомендуемой литературе, разрешая в ходе чтения, возникшие ранее затруднения, вопросы, а также дополнения и исправляя свои записи. Записи должны быть наглядными, для чего следует применять различные способы выделений. В ходе доработки конспекта углубляются, расширяются и закрепляются знания, а также дополняется, исправляется и совершенствуется конспект. Еще лучше, если вы переработаете конспект, дадите его в новой систематизации записей. Это, несомненно, займет некоторое время, но материал вами будет хорошо проработан, а конспективная запись его приведена в удобный для запоминания вид. Введение заголовков, скобок, обобщающих знаков может значительно повысить качество записи. Этому может служить также подчеркивание отдельных мест конспекта красным карандашом, приведение на полях или на обратной стороне листа краткой схемы конспекта и др.

Подготовленный конспект и рекомендуемая литература используется при подготовке к практическому (семинарскому)занятию. Подготовка сводится к внимательному прочтению учебного материала, к выводу с карандашом в руках всех утверждений и формул, к решению примеров, задач, к ответам на вопросы, предложенные в конце лекции преподавателем или помещенные в рекомендуемой литературе. Примеры, задачи, вопросы по теме являются средством самоконтроля.

Непременным условием глубокого усвоения учебного материала является знание основ, на которых строится изложение материала. Обычно преподаватель напоминает, какой ранее изученный материал и в какой степени требуется подготовить к очередному занятию. Эта рекомендация, как и требование систематической и серьезной работы над всем лекционным курсом, подлежит безусловному выполнению. Потери логической связи как внутри темы, так и между ними приводит к негативным последствиям: материал учебной дисциплины перестает основательно восприниматься, а творческий труд подменяется утомленным переписыванием. Обращение к ранее изученному материалу не только помогает восстановить в памяти известные положения, выводы, но и приводит разрозненные знания в систему, углубляет и расширяет их. Каждый возврат к старому материалу позволяет найти в нем что-то новое, переосмыслить его с иных позиций, определить для него наиболее подходящее место в уже имеющейся системе знаний. Неоднократное обращение к пройденному материалу является наиболее рациональной формой приобретения и закрепления знаний. Очень полезным, но, к сожалению, еще мало используемым в практике самостоятельной работы, является предварительное ознакомление с учебным материалом. Даже краткое, беглое знакомство с материалом очередной лекции дает многое. обучающиеся получают общее представление о ее содержании и структуре, о главных и второстепенных вопросах, о терминах и определениях. Все это облегчает работу на лекции и делает ее целеустремленной.

#### **5.2. Методические указания для подготовки обучающихся к лабораторным занятиям.**

Ведущей дидактической целью лабораторных занятий является систематизация и обобщение знаний по изучаемой теме, приобретение практических навыков по тому или другому разделу курса, закрепление практически полученных теоретических знаний.

В начале каждого лабораторного занятия кратко приводится теоретический материал, необходимый для решения задач по данной теме. После него предлагается решение этих задач и список заданий для самостоятельного выполнения.

Практическая работа включает в себя самоконтроль по предложенным вопросам, выполнение творческих и проверочных заданий, тестирование по теме.

Лабораторные работы сопровождают и поддерживают лекционный курс.

Количество лабораторных работ в строгом соответствии с содержанием курса. Каждая лабораторная предусматривает получение практических навыков по лекционным темам дисциплины «Проект 2 курса». Для обучающегося подготовлен набор индивидуальных заданий по каждой лабораторной работе. В каждой лабораторной работе обучающийся оформляет полученные результаты. Также в текущей аттестации к лабораторным занятиям предусмотрена форма контроля в виде устной защиты каждого практического индивидуального задания по всем темам лабораторных занятий.

При проведении промежуточной и итоговой аттестации обучающегося важно всегда помнить, что систематичность, объективность, аргументированность — главные принципы, на которых основаны контроль и оценка знаний. Проверка, контроль и оценка знаний.

По окончании курса обучающимися сдается экзамен, в ходе которого они должны показать свои теоретические знания и практические навыки по дисциплине «Проект 2 курса».

#### **5.3. Методические указания для подготовки обучающихся к практическим занятиям. (***Учебным планом не предусмотрено***)**

#### **5.4 Методические указания по самостоятельной работе обучающихся**

Самостоятельная работа обучающегося предполагает различные формы индивидуальной учебной деятельности: конспектирование научной литературы, сбор и анализ практического материала в СМИ, проектирование, выполнение тематических и творческих заданий и пр. Выбор форм и видов самостоятельной работы определяется индивидуально-личностным подходом к обучению совместно преподавателем и обучающимся. Формы текущего контроля успеваемости и промежуточной аттестации обучающихся.

Содержание внеаудиторной самостоятельной работы обучающихся по дисциплине «Проект 2 курса» включает в себя различные виды деятельности:

•чтение текста (учебника, первоисточника, дополнительной литературы);

- •составление плана текста;
- •конспектирование текста;
- •работа со словарями и справочниками;
- •ознакомление с нормативными документами;
- •исследовательская работа;
- •использование аудио- и видеозаписи;
- •работа с электронными информационными ресурсами;
- •выполнение тестовых заданий;
- •ответы на контрольные вопросы;
- •аннотирование, реферирование, рецензирование текста;
- •составление глоссария, кроссворда или библиографии по конкретной теме;
- •решение вариативных задач и упражнений.

#### **Работа с литературными источниками и интернет ресурсами**

Самостоятельная работа с учебниками, учебными пособиями, научной, справочной и популярной литературой, материалами периодических изданий и Интернета, статистическими данными является наиболее эффективным методом получения знаний, позволяет значительно активизировать процесс овладения информацией, способствует более глубокому усвоению изучаемого материала, формирует у обучающихся свое отношение к конкретной проблеме.

Более глубокому раскрытию вопросов способствует знакомство с дополнительной литературой, рекомендованной преподавателем по каждой теме семинарского или практического занятия, что позволяет обучающимся проявить свою индивидуальность в рамках выступления на данных занятиях, выявить широкий спектр мнений по изучаемой проблеме.

#### **Рекомендации по подготовке реферата**

Реферат является формой самостоятельной учебной работы по предмету, направленной на детальное знакомство с какой-либо темой в рамках данной дисциплины. Основная задача работы над рефератом по предмету — углубленное изучение определенной проблемы изучаемого курса, получение более полной информации по какому-либо его разделу.

При подготовке реферата необходимо использовать достаточное для раскрытия темы и анализа литературы количество источников, непосредственно относящихся к изучаемой теме. В качестве источников могут выступать публикации в виде книг и статей

#### **Методические указания по подготовке к коллоквиуму**

На занятиях контроль знаний обучающихся осуществляется в виде фронтальной и индивидуальной проверки. При фронтальном опросе за короткое время проверяется состояние знаний обучающихся всей группы по определенному вопросу или группе вопросов. Индивидуальный устный опрос позволяет выявить правильность ответа по содержанию, его последовательность, самостоятельность суждений и выводов, степень развития логического мышления, культуру речи обучающихся. Эта форма применяется для текущего и тематического учета, а также для отработки и развития экспериментальных умений обучающихся. Причем устную проверку считают эффективной, если она направлена на выявление осмысленности восприятия знаний и осознанности их использования, если она стимулирует самостоятельность и творческую активность обучающихся. Устный опрос осуществляется на занятиях, хотя оценивать знания обучающихся не обязательно. Главным в контроле знаний является определение проблемных мест в усвоении учебного материала и фиксирование внимания обучающихся на сложных понятиях, явлениях, процессах.

#### **Методические указания по подготовке к тестированию**

В современном образовательном процессе тестирование как новая форма оценки знаний занимает важное место и требует серьезного к себе отношения. Цель тестирований в ходе учебного процесса состоит не только в систематическом контроле за знанием, но и в развитии умения обучающихся выделять, анализировать и обобщать наиболее существенные связи, признаки и принципы разных исторических явлений и процессов. Одновременно тесты способствуют развитию творческого мышления, умению самостоятельно локализовать и соотносить исторические явления и процессы во времени и пространстве. Как и любая другая форма подготовки к контролю знаний, тестирование имеет ряд особенностей, знание которых помогает успешно выполнить тест. Можно дать следующие методические рекомендации: • Прежде всего, следует внимательно изучить структуру теста, оценить объем времени, выделяемого на данный тест, увидеть, какого типа задания в нем содержатся. Это поможет настроиться на работу. • Лучше начинать отвечать на те вопросы, в правильности решения которых нет сомнений, пока не останавливаясь на тех, которые могут вызвать долгие раздумья. Это позволит успокоиться и сосредоточиться на выполнении более трудных вопросов. • Очень важно всегда внимательно читать задания до конца, не пытаясь понять условия «по первым словам» или выполнив подобные задания в предыдущих тестированиях. Такая спешка нередко приводит к досадным ошибкам в самых легких вопросах. • Если Вы не знаете ответа на вопрос или не уверены в правильности, следует пропустить его и отметить, чтобы потом к нему вернуться. • Как правило, задания в тестах не связаны друг с другом непосредственно, поэтому необходимо концентрироваться на данном вопросе и находить решения, подходящие именно к нему. • Многие задания можно быстрее решить, если не искать сразу правильный вариант ответа, а последовательно исключать те, которые явно не подходят. Метод исключения позволяет в итоге сконцентрировать внимание на одном-двух вероятных вариантах. • Рассчитывать выполнение заданий нужно всегда так, чтобы осталось время на проверку и доработку (примерно 1/3-1/4 запланированного времени). Тогда вероятность описок сводится к нулю и имеется время, чтобы набрать максимум баллов на легких заданиях и сосредоточиться на решении более трудных, которые вначале пришлось пропустить. • Процесс угадывания правильных ответов желательно свести

к минимуму, так как это чревато тем, что обучающийся забудет о главном: умении использовать имеющиеся накопленные в учебном процессе знания. При подготовке к тесту не следует просто заучивать, необходимо понять логику изложенного материала.

### **Промежуточная аттестация**

По итогам 4 семестра проводится зачет, к которому допускаются обучающийся, имеющие положительные результаты по защите лабораторных работ.

При подготовке к сдаче зачета рекомендуется пользоваться материалами практических занятий и материалами, изученными в ходе текущей самостоятельной работы. Зачет проводится в устной форме, включает подготовку и ответы обучающегося на теоретические вопросы.

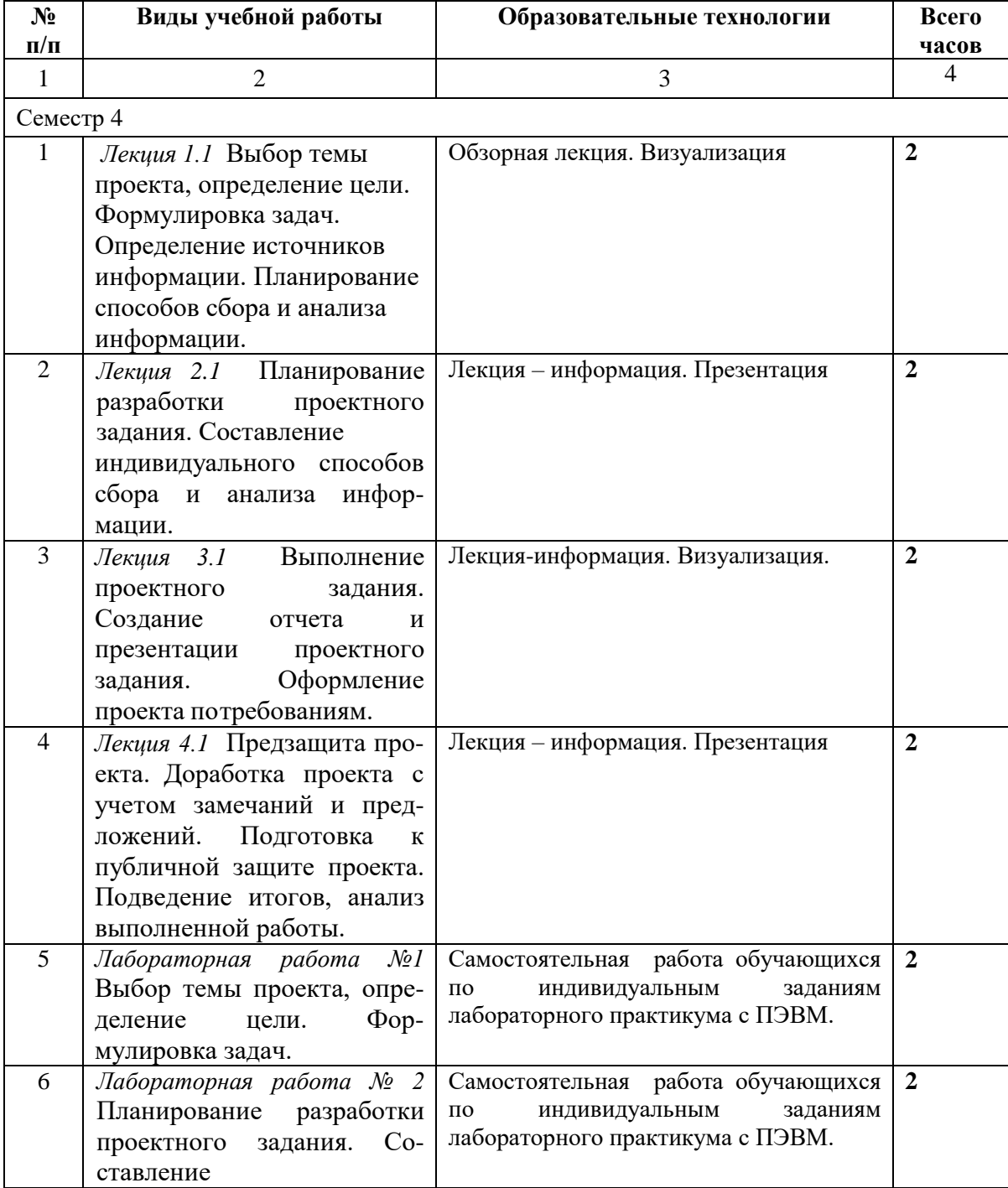

## **6. ОБРАЗОВАТЕЛЬНЫЕ ТЕХНОЛОГИИ**

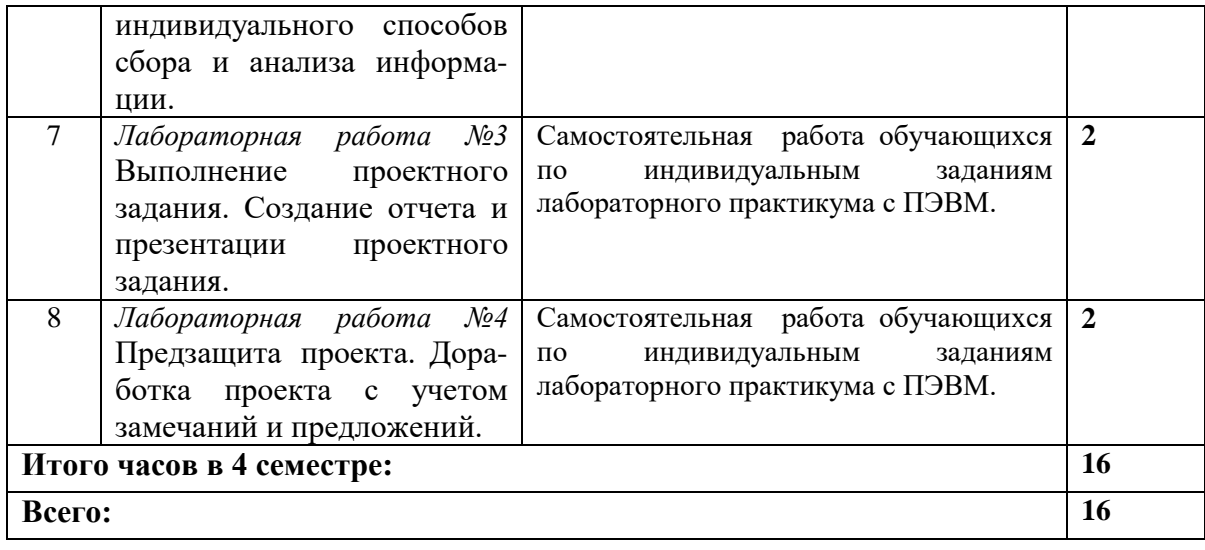

## **7. УЧЕБНО-МЕТОДИЧЕСКОЕ И ИНФОРМАЦИОННОЕ ОБЕСПЕЧЕНИЕ ДИСЦИПЛИНЫ**

# **7.1. Перечень основной и дополнительной учебной литературы**

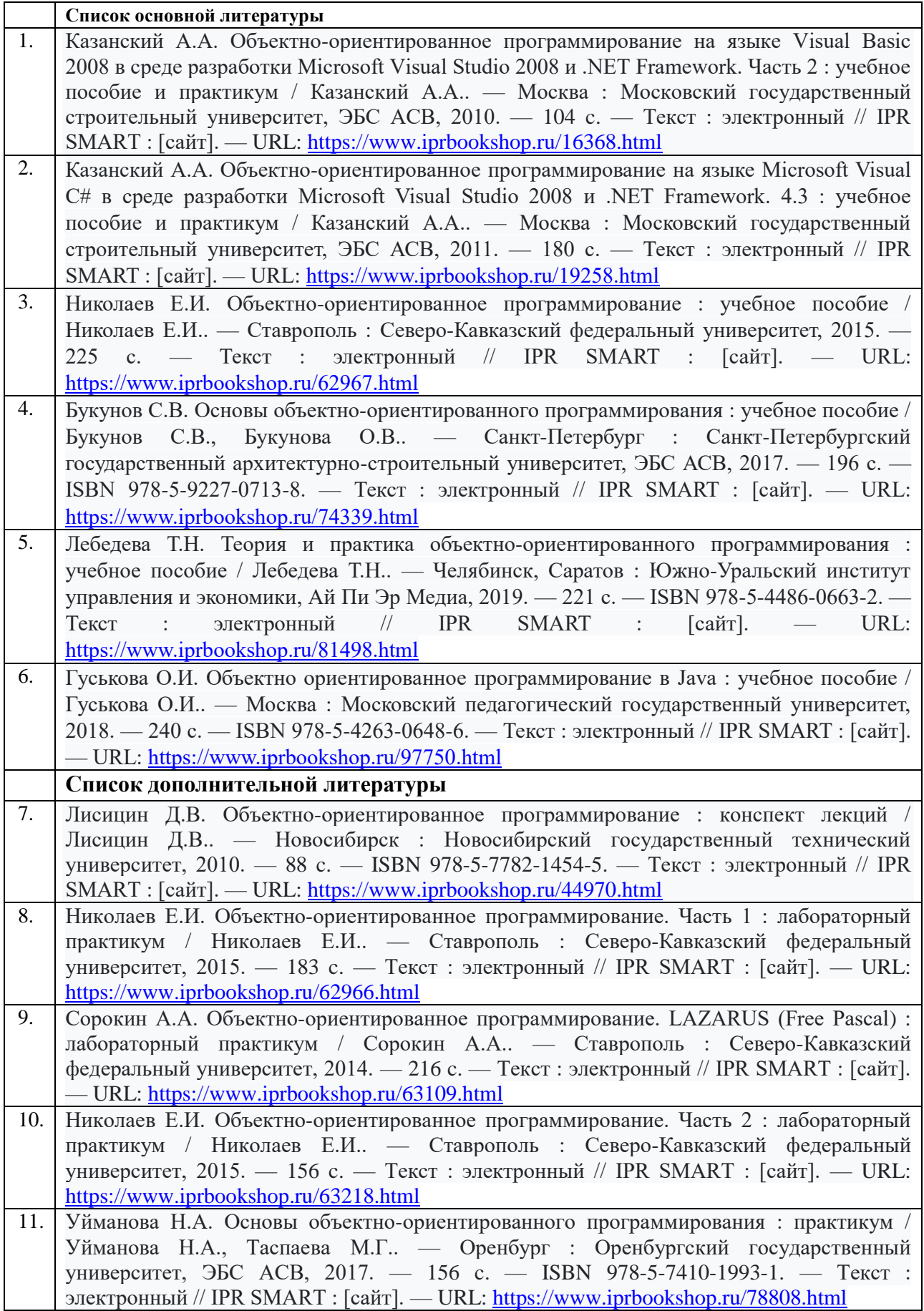

## **7.2 Перечень ресурсов информационно-телекоммуникационной сети «Интернет»**

 $\frac{http://window.edu.ru-}{http://window.edu.ru-}$ Единое окно доступа к образовательным ресурсам; [http://fcior.edu.ru](http://fcior.edu.ru/) – Федеральный центр информационно-образовательных ресурсов; [http://elibrary.ru](http://elibrary.ru/) – Научная электронная библиотека.

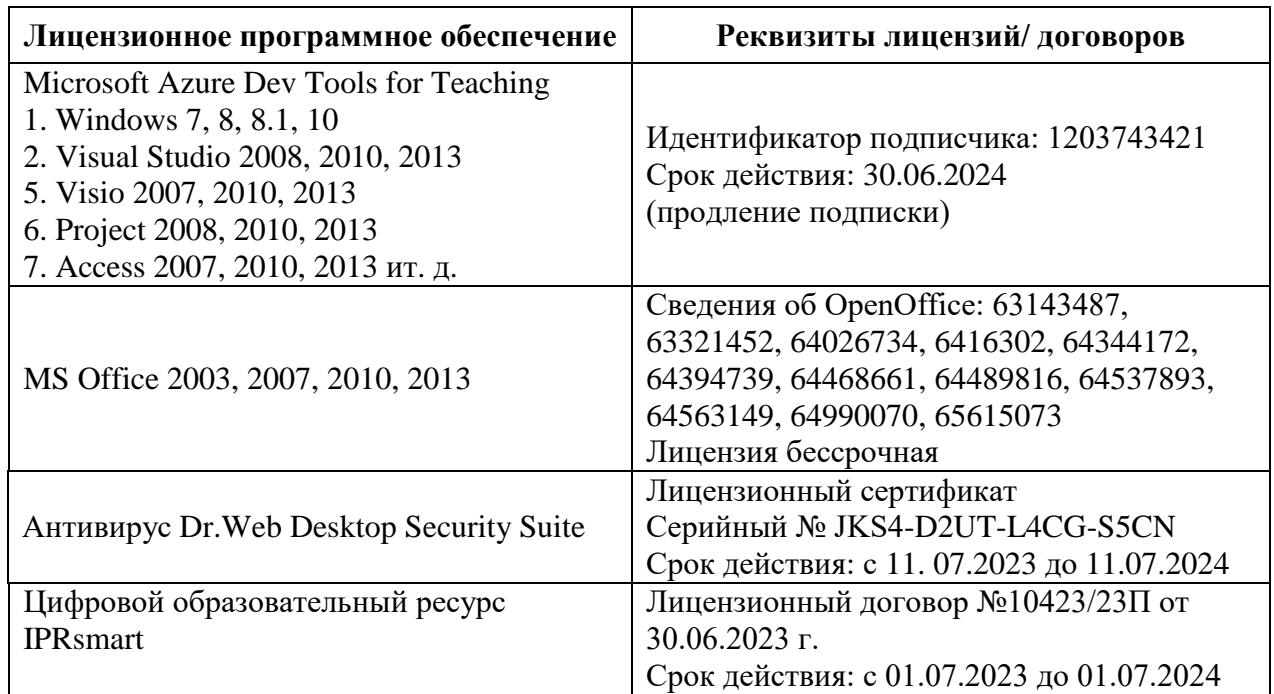

### **7.3. Информационные технологии, лицензионное программное обеспечение**

## **8. МАТЕРИАЛЬНО-ТЕХНИЧЕСКОЕ ОБЕСПЕЧЕНИЕ ДИСЦИПЛИНЫ**

### **8.1. Требования к аудиториям (помещениям, местам) для проведения занятий**

### **1. Учебная аудитория для проведения занятий лекционного типа.**

Специализированная мебель:

Кафедра напольная – 1шт., стул преподавательский мягкий – 1 шт., парты – 18 шт., стулья мягкие – 32 шт., доска меловая – 1 шт.

Набор демонстрационного оборудования и учебно-наглядных пособий, обеспечивающих тематические иллюстрации:

Интерактивная система – 1 шт.

Системный блок – 1 шт.

Проектор – 1 шт.

## **2.Учебная аудитория для проведения занятий семинарского типа, курсового проектирования (выполнения курсовых работ), групповых и индивидуальных консультаций, текущего контроля и промежуточной аттестации.**

Специализированная мебель:

Кафедра настольная – 1 шт., парты – 15 шт., стулья – 40 шт., доска – 2 шт., стол преподавательский – 2 шт., шкаф книжный с полками – 1 шт., шкаф двухдверный – 1 шт., лаб. стол – 1шт.

Технические средства обучения, служащие для предоставления учебной информации большой аудитории:

Настенный экран – 1 шт.

Проектор – 1 шт.

Ноутбук – 1 шт.

## **3. Помещение для самостоятельной работы.**

Отдел обслуживания печатными изданиями. Специализированная мебель: рабочие столы на 1 место – 21 шт., стулья – 55 шт. Набор демонстрационного оборудования и учебно-

наглядных пособий, обеспечивающих тематические иллюстрации: экран настенный – 1 шт. Проектор – 1 шт. Ноутбук – 1 шт.

Информационно-библиографический отдел. Специализированная мебель:

Рабочие столы на 1 место – 6 шт. Стулья – 6 шт.

Компьютерная техника с возможностью подключения к сети «Интернет» и обеспечением доступа в электронную информационно-образовательную среду ФГБОУ ВО «СевКавГА»: Персональный компьютер – 1 шт. Cканер – 1 шт. МФУ – 1 шт.

Отдел обслуживания электронными изданиями. Специализированная мебель:

Рабочие столы на 1 место – 24 шт. Стулья – 24 шт.

Набор демонстрационного оборудования и учебно-наглядных пособий, обеспечивающих тематические иллюстрации:

Интерактивная система – 1 шт. Монитор – 21 шт. Сетевой терминал – 18 шт. Персональный компьютер – 3 шт. МФУ – 2 шт. Принтер – 1 шт.

## **4. Помещение для хранения и профилактического обслуживания учебного оборудования**

Специализированная мебель:

Шкаф – 1 шт., стул – 2шт., кресло компьютерное – 2 шт., стол угловой компьютерный – 2 шт., тумбочки с ключом – 2 шт. Учебное пособие (персональный компьютер в комплекте) – 2 шт.

## **8.2. Требования к оборудованию рабочих мест преподавателя и обучающихся**

1. Рабочее место преподавателя, оснащенное компьютером.

2. Рабочие места обучающихся, оснащенные компьютерами с доступом в сеть «Интернет», предназначенные для работы в цифровом образовательном ресурсе.

## **8.3. Требования к специализированному оборудованию нет**

#### **9. ОСОБЕННОСТИ РЕАЛИЗАЦИИ ДИСЦИПЛИНЫ ДЛЯ ИНВАЛИДОВ И ЛИЦ С ОГРАНИЧЕННЫМИ ВОЗМОЖНОСТЯМИ ЗДОРОВЬЯ**

Для обеспечения образования инвалидов и обучающихся с ограниченными возможностями здоровья разрабатывается (в случае необходимости) адаптированная образовательная программа, индивидуальный учебный план с учетом особенностей их психофизического развития и состояния здоровья, в частности применяется индивидуальный подход к освоению дисциплины, индивидуальные задания: рефераты, письменные работы и, наоборот, только устные ответы и диалоги, индивидуальные консультации, использование диктофона и других записывающих средств для воспроизведения лекционного и семинарского материала.

В целях обеспечения обучающихся инвалидов и лиц с ограниченными возможностями здоровья комплектуется фонд основной учебной литературой, адаптированной к ограничению электронных образовательных ресурсов, доступ к которым организован в БИЦ Академии. В библиотеке проводятся индивидуальные консультации для данной категории пользователей, оказывается помощь в регистрации и использовании сетевых и локальных электронных образовательных ресурсов, предоставляются места в читальном зале.

Приложение 1

# **ФОНД ОЦЕНОЧНЫХ СРЕДСТВ**

**ПО ДИСЦИПЛИНЕ Проект 2 курса**

#### ПАСПОРТ ФОНДА ОЦЕНОЧНЫХ СРЕДСТВ ПО 1. ДИСЦИПЛИНЕ Проект 2 курса

Компетенции, формируемые в процессе изучения дисциплины

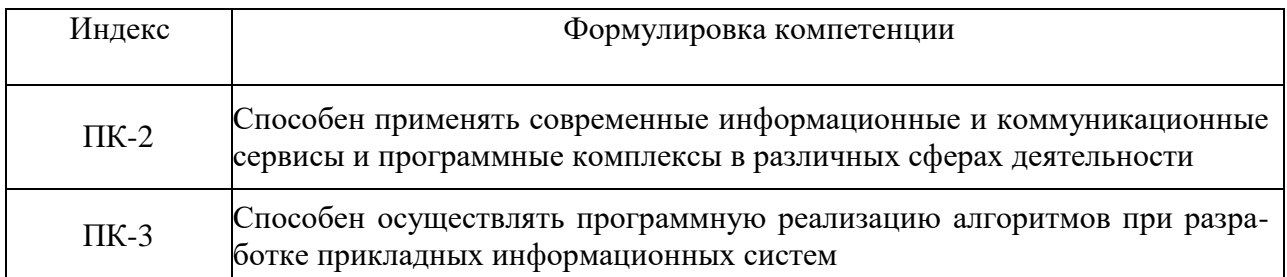

### 2. Этапы формирования компетенции в процессе освоения дисциплины

Основными этапами формирования указанных компетенций при изучении обучающимися дисциплины являются последовательное изучение содержательно связанных между собой разделов (тем) учебных занятий. Изучение каждого раздела (темы) предполагает овладение обучающимися необходимыми компетенциями. Результат аттестации обучающихся на различных этапах формирования компетенций показывает уровень освоения компетенций обучающимися.

Этапность формирования компетенций прямо связана с местом дисциплины в образовательной программе.

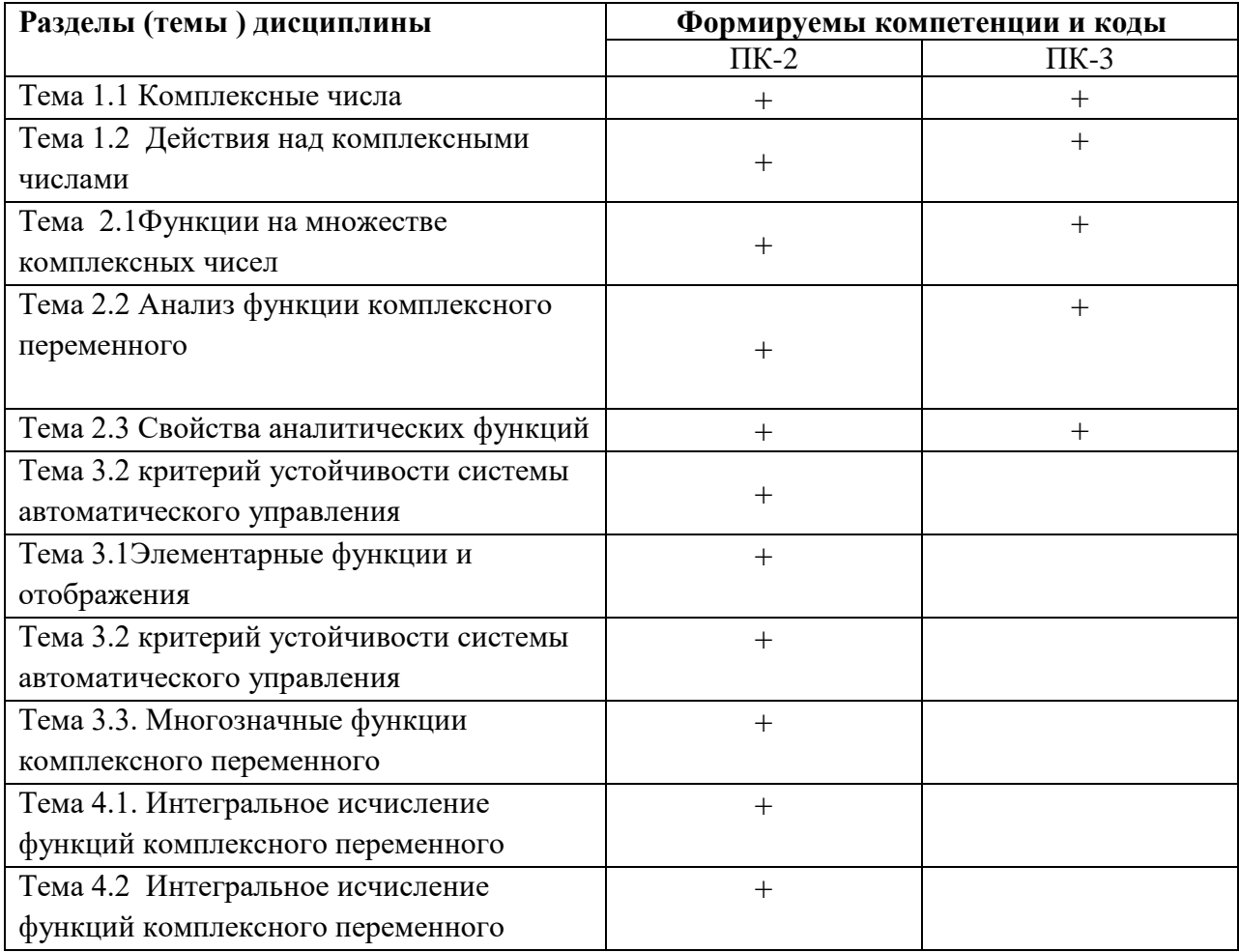

## 3. Показатели, критерии и средства оценивания компетенций, формируемых в процессе изучения дисциплины

ПК-2 Способен применять современные информационные и коммуникационные сервисы и программные комплексы в различных сферах деятельности

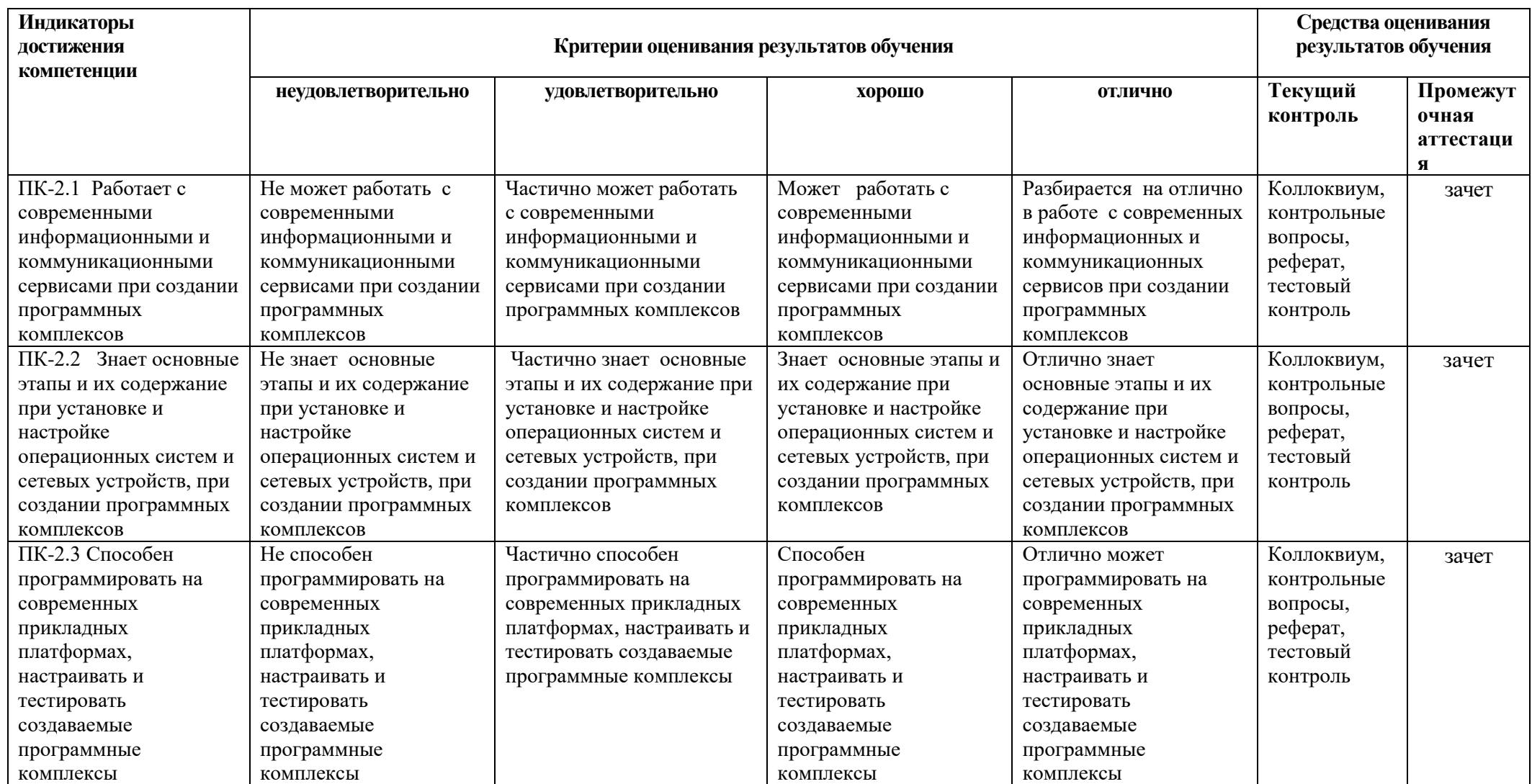

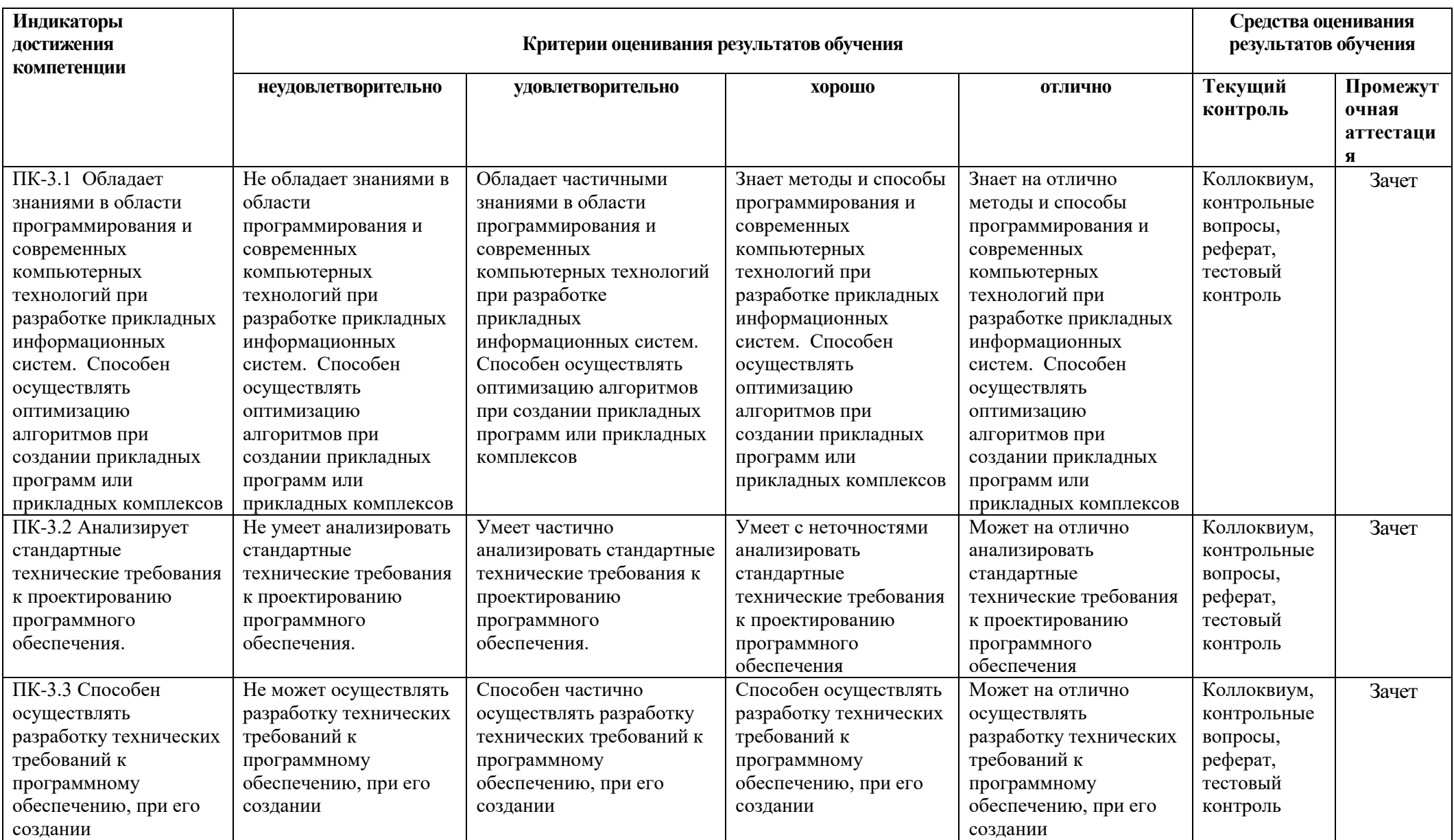

ПК- 3 Способен осуществлять программную реализацию алгоритмов при разработке прикладных информационных систем

### **4. Комплект контрольно-оценочных средств по дисциплине**

#### **Темы проектных заданий** по дисциплине *«***Проект 2 курса***»*

**№ 1. Тема:** Организация работы с модулями в среде программирования Free Pascal.

**Цель:** Знакомство с принципами организации и использования модулей в среде программирования Free Pascal.

## **Содержание:**

1. Настройка среды программирования Free Pascal.

2. Использование процедур и функций стандартных библиотечных модулей System, DOS, CRT, Graph.

3. Создание оригинальных модулей в среде программирования Free Pascal.

4. Использование констант, переменных, типов данных, процедур и функций оригинальных модулей

в среде программирования Free Pascal.

5. Консольный режим интегрированной среды разработчика Lazarus.

6. Работа с оригинальными модулями в консольном режиме Lazrus.

Рекомендации по организации самостоятельной работы:

• изучение задания к лабораторной работе:

• изучение процедур и функций базовых pas-модулей с целью внесения изменений,

предусмотренных заданиями к лабораторной работе:

• изучение описания лабораторной работы:

• изучение электронных источников по теме лабораторной работы:

Содержание отчѐта:

подготовка программ в соответствии с заданием к лабораторной работе.

**Форма отчѐта: произвольная.** 

**№ 2. Тема:** Знакомство с визуальной средой Lazarus. Создание простейшего приложения. Создание многооконных приложений под Windows в среде ООП.

**Цель:** Знакомство с принципами организации и использования объектов в среде программирования Lazarus.

### **Содержание:**

1. Структура модуля. Технология заполнения разделов Interface и Implementation в случае использования объектов в среде программирования Lazarus.

2. Определение оригинальных объектов в среде программирования Lazarus.

3. Использование свойств и методов оригинальных объектов в среде программирования Lazarus.

### **Индивидуальные задания:**

**Вариант №1.** Создайте приложение, разместите на форме компоненты: Buton1, Edit1 так как показано на образце.

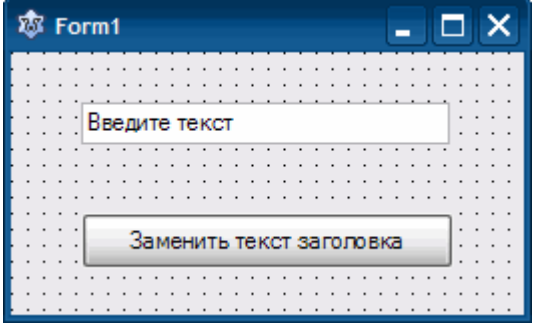

По щелчку на кнопке нужно заменить текст в заголовке окна на текст введенный пользователем в текстовое поле.

**Вариант №2.** Создайте приложение, в результате работы которого при щелчке на кнопке привет в поле надписи выводится приветствие, при щелчке на кнопке Очистить сообщение исчезает.

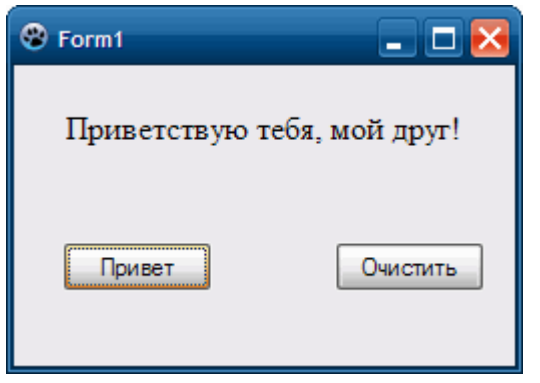

**Вариант №3.** Создайте приложение, в результате работы которого в поле надписи Label 1 выводится выводиться одно из сообщений, в зависимости от того, на какой кнопке пользователь щелкнул мышью.

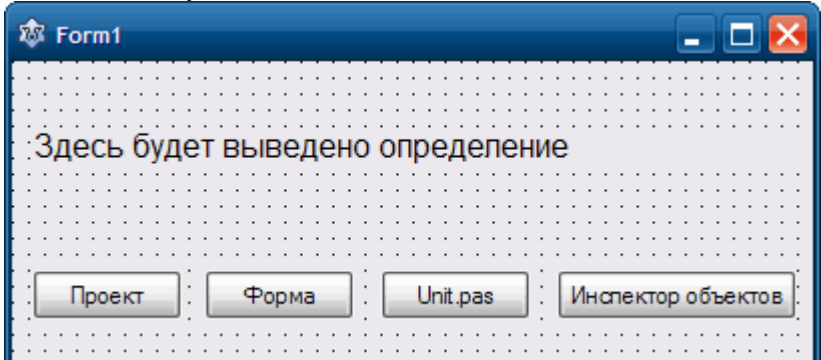

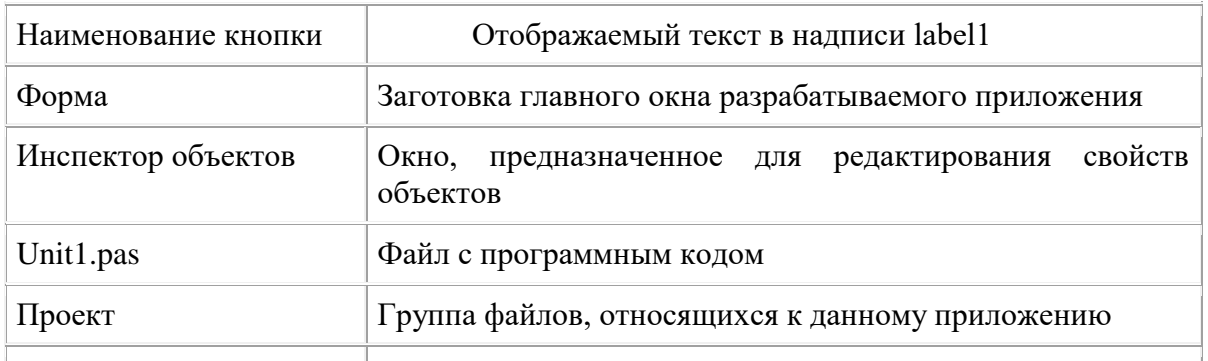

Для объектов на форме установите следующие значения свойств:

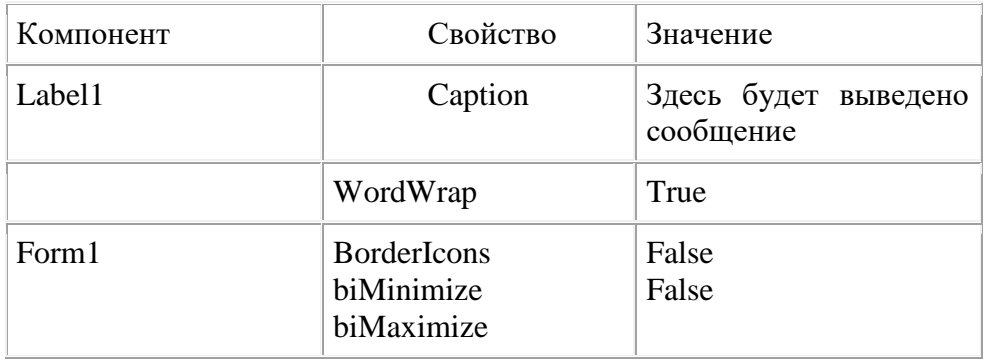

**Вариант №4.** Создайте приложение, в результате работы которого при щелчке на кнопке занятие в поле надписи выводится «лабораторная работа №1», при щелчке на кнопке Очистить сообщение исчезает.

**Вариант №5.** Создайте приложение, разместите на форме компоненты: Buton1, Edit1

так как показано на образце.

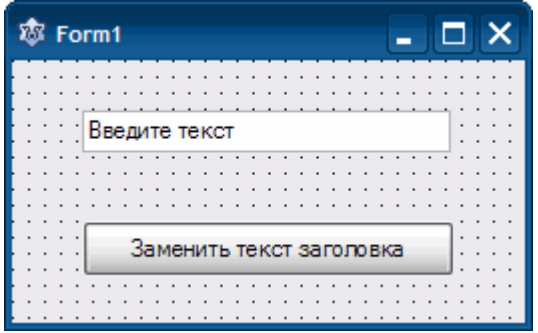

По щелчку на кнопке нужно заменить текст в заголовке окна на текст введенный пользователем в текстовое поле.

Рекомендации по организации самостоятельной работы:

• изучение задания к лабораторной работе:

• изучение процедур и функций базовых раз-модулей с целью внесения изменений,

предусмотренных заданиями к лабораторной работе;

• изучение описания лабораторной работы:

• изучение электронных источников по теме лабораторной работы:

#### Содержание отчёта:

подготовка программ в соответствии с заданием к лабораторной работе.

#### Форма отчёта: произвольная.

№ 3. Тема: Условные операторы. Вычисление значений функций, заданной условно.

Цель: Знакомство с приёмами программирования в среде Lazarus с использованием структуры ветвления.

### Содержание:

1. Интегрированная среда разработчика Lazarus.

2. Работа с формой в окне формы проекта: создание и добавление форм, задание свойств формы.

3. Обработка типичных событий, связанных с формами.

### Индивидуальные задания:

Вариант 1. Вычислить значение выражения у при заданном

$$
x.\begin{cases} y = \cos 4x - x^7, e \cos x > 0 \\ y = \sin 4x - x^9, e \cos x \le 0 \end{cases}
$$

Вариант 2. Вычислить значение выражения у при заданном

$$
x.\begin{cases} y = \cos 4x^5 - 2\ln x^7, e\cos x > 0\\ y = 5\sin 4x - x^9, e\cos x \le 0 \end{cases}
$$

Вариант 3. Вычислить значение выражения у при заданном

$$
\begin{aligned} \n\text{x.} \begin{cases} \ny &= |x^2 - 3| - \frac{3}{5} x^7, \text{ecnu } x > 0 \\ \ny &= 7 \sin 4x - x^9, \text{ecnu } x \le 0 \n\end{cases} \n\end{aligned}
$$

Вариант 4. Вычислить значение выражения у при заданном

$$
x.\begin{cases} y = |x^2 - 3| - \frac{3}{5}x^7, e\text{cnu } x > 0\\ y = 7\sin 4x, e\text{cnu } x \le 0 \end{cases}
$$

**Вариант 5***.* Вычислить значение выражения y при заданном

$$
x.\begin{cases} y = |x^2 - 3| - \frac{3}{5}x^7, e_{\text{C,1}} < x > 0 \\ y = 7\sin 4x, e_{\text{C,1}} < x \le 0 \end{cases}
$$

**Вариант 6***.*Вычислить значение выражения y при заданном

$$
\begin{cases}\ny = |x^8 - 3\cos 5x| - \frac{3}{5}x^7, e_{\text{C,1}}x > 0 \\
y = 7\sin 4x - t g(x - 5), e_{\text{C,1}}x \le 0\n\end{cases}
$$

**Вариант 7.** Вычислить значение выражения y при заданном

$$
x.\begin{cases} y = \cos 4x - x^7, e\cos x > 0\\ y = \sin 4x - x^9, e\cos x \le 0 \end{cases}
$$

#### **Рекомендации по организации самостоятельной работы:**

• изучение задания к лабораторной работе:

• изучение базовых проектов с целью внесения изменений, предусмотренных заданиями к лабораторной работе;

• изучение описания лабораторной работы:

• изучение электронных источников по теме лабораторной работы:

#### **Содержание отчѐта:**

подготовка программ в соответствии с заданием к лабораторной работе.

Форма отчѐта: произвольная.

**№ 4. Тема:** Технология разработки размещения и использования различных компонентов в среде Lazarus.

**Цель:** Знакомство с различными компонентами Lazarus.

### **Содержание:**

- 1. Пространство событий, поддерживаемое средой программирования Delphi.
- 2. Обработка событий OnCreate, OnClick, OnKeyUp, OnMouseMove, OnKeyDown.
- 3. Обработка событий OnChange, OnActivate, OnClose, OnDestroy, OnMessage.
- 4. Технология динамического создания компонентов.

Рекомендации по организации самостоятельной работы:

• изучение задания к лабораторной работе:

• изучение базовых проектов с целью внесения изменений, предусмотренных заданиями к лабораторной работе;

• изучение описания лабораторной работы:

• изучение электронных источников по теме лабораторной работы:

Разработка оконных приложений в среде Lazarus с использованием стандартных и дополнительных визуальных компонент при создании интерфейса управления.

### **Индивидуальные задания:**

### **Вариант №1**

1. Написать программу, которая, используя объект класса производного от класса Form, выводит следующее окно:

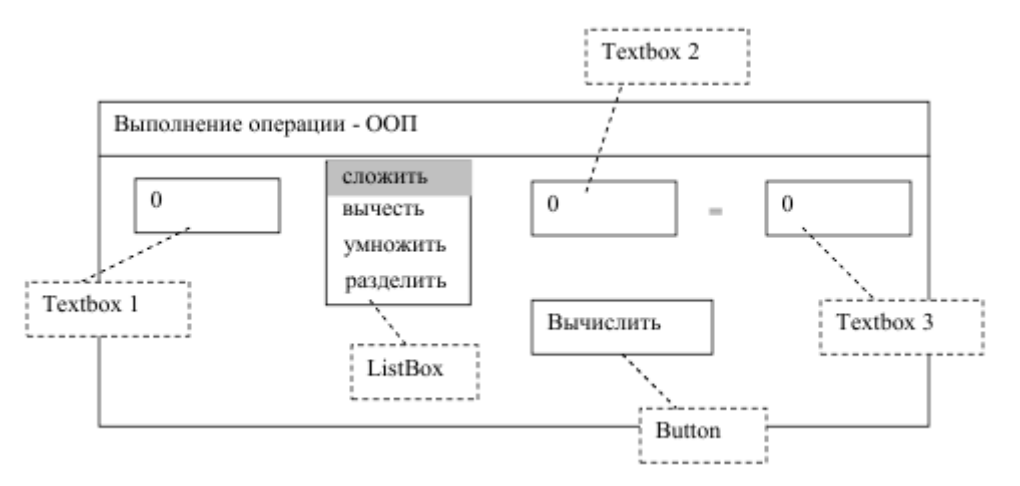

При нажатии кнопки Button, текстовое поле Textbox3 должно показать результат выбранной в ListBox операции над числами, введенными в Textbox1 и Textbox2

## **Вариант №2**

1. Написать программу, которая, используя объект класса производного от класса Form, выводит следующее окно:

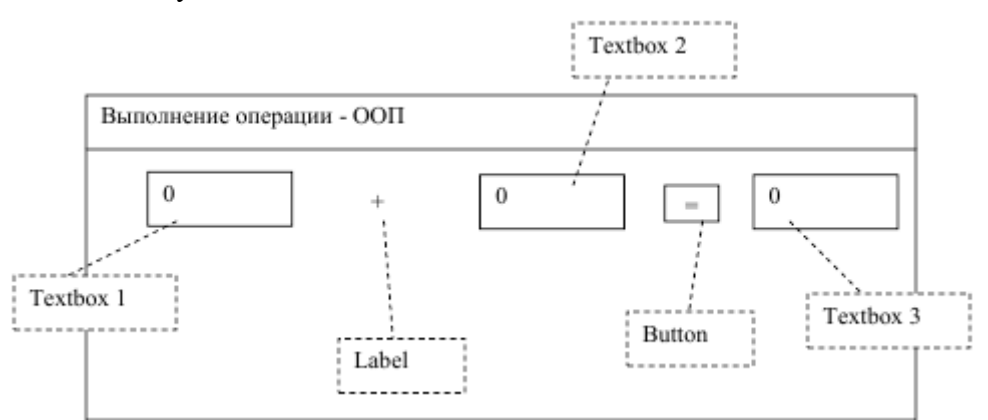

При нажатии кнопки Button, текстовое поле Textbox3 должно показать результат выбранной в ListBox операции над числами, введенными в Textbox1 и Textbox2 .При выборе студента в ListBox1 в ListBox2 должны показываться его оценки.

## **Вариант №3**

1. Написать программу, которая, используя объект класса производного от класса Form, позволяет просматривать информацию об успеваемости студентов по годам:

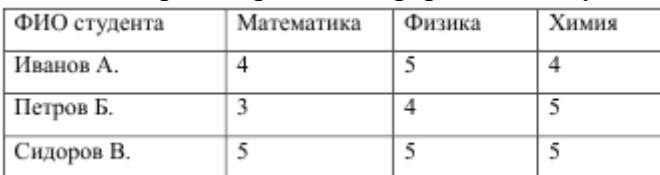

Форма окна программы:

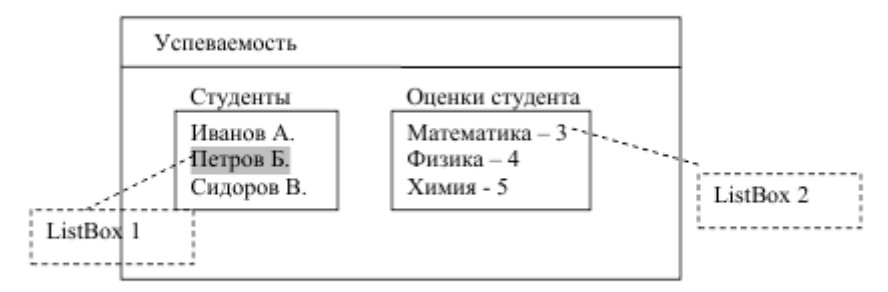

При выборе студента в ListBox1 в ListBox2 должны показываться его оцен-КИ.

**Вариант №4.** Дана длина ребра куба. Найти объем куба и площадь его боковой поверхности.

**Вариант №5.** Пассажирский поезд, двигаясь равномерно, за 10 мин прошел путь 15 км. Вычислить скорость поезда ( в м/с и км/ч ).

**Вариант № 6.** Даны два действительных положительных числа. Найти среднее арифметическое и среднее геометрическое чисел.

**Вариант №7.** Школьники отправились на экскурсию. Их разместили в 5 автобусах и в 3 вагонах пригородного поезда. В каждом вагоне оказалось х школьников, а в каждом автобусе – на 17 человек меньше. Сколько школьников отправилось на экскурсию?

**Вариант №8.** Даны два действительных числа. Найти среднее арифметическое этих чисел и среднее геометрическое модулей.

**Вариант №9.** За 6 часов теплоход прошел 210 км, а поезд за 4 часа – 420 км. Во сколько раз скорость поезда больше скорости теплохода?

**Вариант №10.** Даны катеты прямоугольного треугольника. Найти его гипотенузу и площадь. **Вариант №11.** Скорость поезда 85км/ч. Какое расстояние пройдет поезд за t ч?

## **Содержание отчѐта:**

подготовка программ в соответствии с заданием к лабораторной работе.

Форма отчѐта: произвольная.

**№ 5. Тема:** Циклический алгоритм. Табулирование функции. Поиск экстремумов.

**Цель:** Знакомство с приѐмами программирования в среде Lazarus с использованием циклической структуры

## **Содержание:**

1. Пространство событий, поддерживаемое средой программирования Lazarus.

2. Обработка событий OnCreate, OnClick, OnKeyUp, OnMouseMove, OnKeyDown.

3. Обработка событий OnChange, OnActivate, OnClose, OnDestroy, OnMessage.

4. Технология динамического создания компонентов.

Рекомендации по организации самостоятельной работы:

• изучение задания к лабораторной работе:

• изучение базовых проектов с целью внесения изменений, предусмотренных заданиями к лабораторной работе;

• изучение описания лабораторной работы:

• изучение электронных источников по теме лабораторной работы:

## **Содержание отчѐта:**

подготовка программ в соответствии с заданием к лабораторной работе.

**Форма отчѐта: произвольная.** 

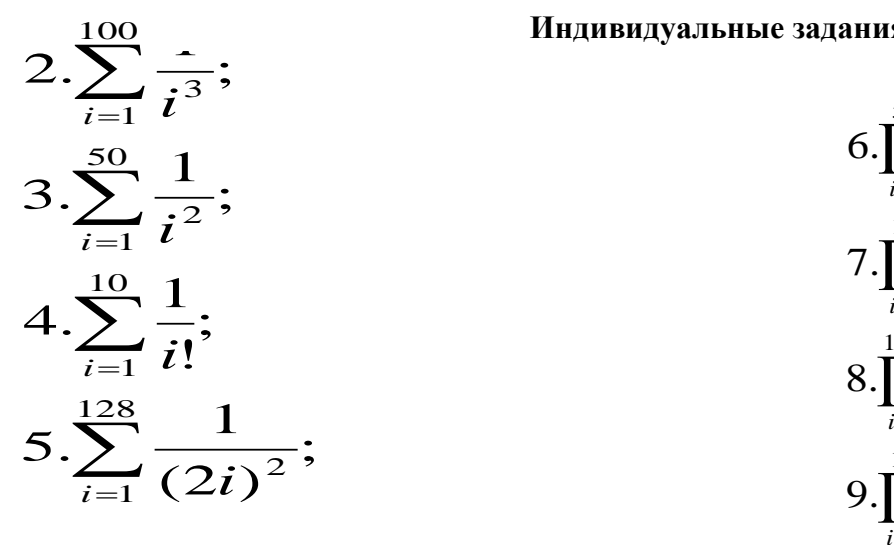

## **Индивидуальные задания:**

6. 
$$
\prod_{i=1}^{52} \frac{i^2}{i^2 + 2i + 3};
$$
  
7. 
$$
\prod_{i=1}^{10} (2 + \frac{1}{i!});
$$
  
8. 
$$
\prod_{i=1}^{100} \frac{i+1}{i+2};
$$
  
9. 
$$
\prod_{i=2}^{10} (1 - \frac{1}{i!});
$$

**№ 6. Тема:** Разработка оконных приложений с использованием графики в среде Lazarus.

**Цель:** Знакомство с графикой в среде программирования Lazarus.

## **Содержание:**

1. Подготовка приложения с использованием механизма Drag&Drop в Lazarus.

- 2. Установка параметров командной строки.
- 3. Установка точек прерывания просмотра.
- 4. Просмотр значений выражений.
- 5. Отладка и модификация кода.

Рекомендации по организации самостоятельной работы:

• изучение задания к лабораторной работе:

• изучение базовых проектов с целью внесения изменений, предусмотренных заданиями к лабораторной работе;

- изучение описания лабораторной работы:
- изучение электронных источников по теме лабораторной работы:

Содержание отчѐта:

подготовка программ в соответствии с заданием к лабораторной работе.

## **Форма отчѐта: произвольная.**

## **Индивидуальные задания:**

**Вариант №1 ListBox1 форма**: строки в **ListBox1** дублируются;

**Вариант №2 ListBox2 форма**: строки в **ListBox2** удаляются;

**Вариант №3 ListBox1 ListBox2**: простой перенос выделенных строк;

**Вариант №4 ListBox1 Edit1**: обмен первой строки списка (если такая есть) и строки в **Edit1**;

**Вариант №5 ListBox2 Edit1**: обмен последней строки списка (если такая есть) и строки в **Edit1**;

**Вариант №6 Edit1 ListBox1**, **Edit1 ListBox2**: левой клавишей мыши – перенос текста (в начало списка), а правой – копирование текста (в конец списка);

**Вариант №7 ListBox1 (ListBox2) Button1**: чтение всего списка из файла 'Lab6.txt';

**Вариант №8 ListBox1 (ListBox2) Button2**: сохранение всего списка в файле 'Lab6.txt';

**Вариант №9 Panel1 ListBox1**, **Panel1 ListBox2**: фон списка изменяет цвет на смесь красного и синего (доля каждого соответствует положению курсора мыши в момент начала буксировки – например, чем ближе к левому краю панели, то красного больше, а синего меньше);

**Вариант №10 ListBox1 Panel1**, **ListBox2 Panel1**: строки списка изменяют цвет на смесь красного и синего (доля каждого соответствует положению курсора мыши в момент «сброса» на панель – например, чем ближе к правому краю панели, то синего больше, а красного меньше).

**Вариант №11** Изобразить на экране увеличивающуюся в размере окружность (круги наводе).

**Вариант №12** По экрану движутся две окружности.

**Вариант №13** По экрану движутся два квадрата.

**Вариант №14** По экрану движутся два треугольника.

**Вариант №15** По экрану движутся две окружности с разными скоростями в противоположных направлениях.

**Вариант №16** По экрану движутся два квадрата с разными скоростями в противоположных направлениях.

**Вариант №17** Треугольник вращается вокруг точки внутри себя.

**Вариант №18** Вокруг центра экрана вращаются разного размера и цвета с разными скоростями две окружности.

**Вариант №19** Вокруг центра экрана вращаются разного размера и цвета с разными скоростями два квадрата.

**Вариант №20** Вокруг центра экрана вращаются разного размера и цвета с разными скоростями два треугольника.

**№ 7. Тема:** Обработка одномерных и многомерных массивов. Работа с таблицами в среде Lazarus.

**Цель:** Знакомство с технологией разработки приложений с использованием массивов и таблиц.

## **Содержание:**

1. Интегрированная среда разработчика Lazarus.

2. Работа с формой в окне формы проекта: создание и добавление форм, задание свойств формы.

3. Обработка типичных событий, связанных с формами.

4. Компоненты страницы STANDARD: TMainMenu, TPopupMenu, TLabel, TEdit, TButton,

TCheckBox, TRadioButton, TListBox, TComboBox.

5. Компоненты страницы ADDITIONAL: TStringGrid, TDrawGrid, TImage.

6. Компоненты страницы WIN32: TtabControl, TPageControl, TTreeView, TListView, TImageList, TProgressBar, TRichEdit.

Рекомендации по организации самостоятельной работы:

• изучение задания к лабораторной работе:

• изучение базовых проектов с целью внесения изменений, предусмотренных заданиями к лабораторной работе;

• изучение описания лабораторной работы:

• изучение электронных источников по теме лабораторной работы:

### **Содержание отчѐта:**

подготовка программ в соответствии с заданием к лабораторной работе.

## **Форма отчѐта: произвольная**

### **Индивидуальные задания:**

**Вариант №1.** Дана матрица A(n×m). Получить матрицу, получающуюся из данной: перестановкой столбцов: первого с последним, второго с предпоследним и т. д.

**Вариант №2.** Дана матрица А размерности n×n. Найти и вывести ту строку в этой матрице, которая содержит наибольшее количество четных чисел.

**Вариант №3.** Дана квадратная матрица порядка n. С помощью допустимых преобразований добиться того, чтобы один из элементов матрицы, обладающий наименьшим по модулю значением, располагался в правом нижнем углу матрицы.

**Вариант №4.** Дана матрица A(n×m). Скорректировать эту матрицу, удалив из нее строки и столбцы, на пересечении которых расположен элемент с наибольшим по модулю значением.

**Вариант №5.** Дана матрица A(n×n), все элементы которой различны. Найти наибольший элемент среди стоящих на главной и побочной диагоналях.

**Вариант №6.** Сформировать массив из отрицательных элементов той строки матрицы А размерности n×n, где обнаружен наименьший элемент этой матрицы.

**Вариант №7.** Сформировать массив из положительных элементов той строки матрицы А размерности n×n, где обнаружен наибольший элемент этой матрицы.

**Вариант №8.** Найти в матрицеA(m×n) строку, содержащую наибольшее количество нулевых элементов.

**Вариант №9.** Дана матрица A(n×n). Сформировать одномерный массив из положительных элементов этой матрицы, расположенных на главной диагонали.

**Вариант №10.** Дана матрица A(n×n). Сформировать одномерный массив из отрицательных элементов этой матрицы, расположенных на побочной диагонали.

**Вариант №11.** Дана целочисленная матрица A(n×n). Найти наименьшие элементы в каждой строке этой матрице и найти количество четных чисел среди них.

**№ 8. Тема:** Обработка комбинированной информации, динамические массивы, работа с файлами в среде Lazarus.

**Цель:** Знакомство с технологией разработки приложений с использованием типов данных записи, файлов, динамических массивов

### **Содержание:**

1. Интегрированная среда разработчика Lazarus.

2. Работа с формой в окне формы проекта: создание и добавление форм, задание свойств формы.

3. Обработка типичных событий, связанных с формами.

4. Компоненты страницы STANDARD: TMainMenu, TPopupMenu, TLabel, TEdit, TButton,

TCheckBox, TRadioButton, TListBox, TComboBox.

5. Компоненты страницы ADDITIONAL: TStringGrid, TDrawGrid, TImage.

6. Компоненты страницы WIN32: TtabControl, TPageControl, TTreeView, TListView, TImageList, TProgressBar, TRichEdit..

Рекомендации по организации самостоятельной работы:

• изучение задания к лабораторной работе:

• изучение базовых проектов с целью внесения изменений, предусмотренных заданиями к лабораторной работе;

• изучение описания лабораторной работы:

• изучение электронных источников по теме лабораторной работы:

#### **Содержание отчѐта:**

подготовка программ в соответствии с заданием к лабораторной работе.

### **Форма отчѐта: произвольная**

#### **Индивидуальные задания:**

**Вариант №1.**В отделе работает восемь человек, вывести на экран следующие данные: имя отчество, фамилию, стаж работы работников, чей возраст не превышает 30 лет. Исходные данные ввести с клавиатуры.

**Вариант №2.**Сотрудник налоговой инспекции оштрафовал за день шесть человек. Вывести на экран фамилии, номера машин, сумму штрафа для водителей, оштрафованных более чем на 10т. и общую сумму штрафов. Исходные данные ввести с клавиатуры.

**Вариант №3.**Расчетная ведомость содержит фамилии, табельные номера и сумму заработка за январь, и Февраль семи работников. Вывести все о работниках, чей январский заработок превышает февральский. Исходные данные ввести с клавиатуры.

**Вариант №4.**Акт инвентаризации материальных ценностей содержит шесть наименований предметов (шкаф, стол и т.д.), их количество и стоимость. Вывести на экран данные акта и суммарную стоимость по наименованиям. Исходные данные ввести с клавиатуры

**Вариант №5.**Реестр поступлений за коммунальные услуги за год жильцов восьмиквартального дома содержит лицевые счета и суммы поступлений за отопление, газ и Эл. Вывести на экран данные реестра и общую сумму оплаты по каждому счету. Исходные данные ввести с клавиатуры.

**Вариант №6.**Расчет заработной платы содержит фамилии десяти работников, их табельные номера, сумму зарплаты, сумму премии, составляющей 20% от зарплаты и сумму к выдаче. Подсчитать сумму премии и сумму к выдаче, остальные данные ввести с клавиатуры. Вывести на экран все данные.

**Вариант №7.**Журнал отгрузки готовой продукции содержит наименование шести видов продукции, количество, цену за единицу продукции, суммарную стоимость наименованиям. Подсчитать суммарную стоимость, остальные данные ввести с клавиатуры. Вывести на экран все данные журнала.

**Вариант №8.**.Реестр актов на покупку продуктов содержит наименование десяти продуктов. Стоимость за 1 кг., количество продукта в кг и общую стоимость по наименованиям. Вычислить общую стоимость, остальные данные ввести с клавиатуры. Вывести на экран все данные реестра

**Вариант №9.**Реестр актов на покупку продуктов содержит наименование десяти продуктов. Стоимость за 1кг, количество продукта в кг и общую стоимость по наименованиям. Вычислить общую стоимость, остальные данные ввести с клавиатуры. Вывести на экран все данные реестра.

**Вариант №10.**Ведомость затрат по шести заказам содержит номера заказа, фамилию ведущего, сумму затрат по трем статьям расходов и общую сумму затрат по каждому заказу. Вычислить общую сумму затрат, остальные данные вести с клавиатуры. Вывести на экран все данные ведомости.

**Вариант №11.**Ведомость затрат по шести заказам содержит номер заказа. Фамилию ведущего, сумму затрат по трем статьям расходов и общую сумму затрат по каждому заказу. Вычислить общую сумму затрат, остальные данные ввести с клавиатуры. Вывести на экран все данные ведомости.

**Вариант №12.**Ведомость выработки по пяти бригадам за три месяца содержит наименование месяца, сумму выработки по бригадам за месяц. Общую сумму выработки за месяц. Вычислить общую сумму выработки, остальные данные ввести с клавиатуры. Вывести на экран все данные ведомости.

### **Вопросы к зачету**

#### по дисциплине **«Проект 2 курса»**

**Вопрос 1.** Цели и задачи изучения дисциплины «Проект 2 курса».

**Вопрос 2** Проектирование в профессиональной деятельности.

**Вопрос 3** Творческая и исследовательская деятельность и творческий проект.

**Вопрос 4.** Проект как один из видов самостоятельной деятельности обучающихся.

**Вопрос 6** Критерии оценки проекта.

**Вопрос 7** Требования к выбору и формулировке темы проекта.

**Вопрос 8** Планирование этапов выполнения проекта.

**Вопрос 10** Методы исследования.

**Вопрос 11** Формы проекта.

**Вопрос 12** Виды литературных источников информации: учебная литература (учебник, учебное пособие).

**Вопрос 13** Справочно-информационная литература (энциклопедия, энциклопедический словарь, справочник, терминологический словарь, толковый словарь).

**Вопрос 14** Научная литература (монография, сборник научных трудов, тезисы докладов, научные журналы, диссертации).

**Вопрос 15** Информационные ресурсы (интернет-технологии).

**Вопрос 17** Виды чтения.

**Вопрос 18** Виды фиксирования информации.

## **Вопросы для коллоквиума**

## по дисциплине **«Проект 2 курса»**

### **Раздел 1. Основные понятия**

- 1. Предпосылки появления и развития объектно-ориентированного подхода в программировании.
- 2. Область действия полей объекта и параметр Self. Метод класса.
- 3. Понятие наследования и его назначение. Присваивание объектов.
- 4. Полиморфизм. Статические и виртуальные методы.
- 5. Внутренняя структура объекта.
- 6. Конструкторы и деструкторы, их назначение и правила использования.
- 7. Виртуальные и динамические методы, их назначение и механизмы вызова.
- 8. Понятие класса в Delphi. Отличие класса Delphi от записей Pascal.
- 9. Свойства и методы базового класса Delphi TObject.
- 10. Создание и уничтожение экземпляра класса в Delphi.
- 11. Понятие свойства класса. Синтаксис свойств и их достоинства.
- 12. Описание классов в Delphi. Области видимости и их отличительные особенности.

## Раздел 2. Создание приложений Windows в среде Lazarus.

- 1. Использование графики. Вспомогательные графические классы. Возможности класса TCanvas.
- 2. Классы TGraphic, TPicture, компоненты для работы с графикой.
- 3. Работа с буфером обмена. Работа с принтером.
- 4. Таблицы строк и таблицы изображений.
- 5. Классы TComponent, TPersistent. Динамическое создание компонент.
- 6. Обработка исключительных ситуаций. Защищенные блоки.
- 7. Организация многопоточных приложений.

## Раздел 3. Работа с файлами

- 1. Обработка исключительных ситуаций. Защищенные блоки.
- 2. Организация многопоточных приложений.
- 3. Технологии OLE. Пример создания OLE-контейнера.
- 4. СОМ технологии. Пример OLE-контроллера. Автоматизация MS Office. Раннее и позднее связывание.
- 5. Средства Delphi для создания SDI-приложений.
- 6. Средства Delphi для создания MDI-приложений.
- 7. Программный интерфейс OC Windows. Понятие API-интерфейса. Основные модули ядра Windows и их функции.

### Комплект тестовых вопросов

по дисциплине «Проект 2 курса»

### 1. Свойство, скрывающее внутренние данные объекта

2. Ссвойство, которое использует виртуальные или перегружаемые элементы

3. Свойство, которое строит иерархию объектов

## 4. Свойство, предназначенное для улучшения интерфейса работы с объектами

- $2)$  USES
- $3)$  UNIT
- 4) TYPE
- 6. Имя, которое используется для задания заголовков процедур и функций

<sup>5.</sup> Имя, которое используется для описания классов проекта или модуля

<sup>1)</sup> PROGRAM

1) LABEL 2) INTERFACE 3) IMPLEMENTATION  $4)$  VAR 7. Имя, которое используется для задания текста процедур, функций, методов 1) LABEL 2) INTERFACE 3) IMPLEMENTATION  $4)$  VAR

## 8. Delphi  $-$ это

1) язык программирования высокого уровня, в основе которого лежит язык Pascal;

2) среда быстрой разработки, в которой в качестве языка программирования используется язык Visual Basic;

3) среда быстрой разработки, в которой в качестве языка программирования используется язык Delphi.

## 9. Окна Delphi:

1) окно стартовой формы, окно редактора свойств объектов, окно просмотра списка объектов, окно редактора кода, главное окно;

2) окно стартовой формы, окно редактора списка объектов, окно просмотра свойств объектов, окно редактора кода, главное окно;

3) окно стартовой формы, окно редактора свойств объектов, окно просмотра списка объектов, окно редактора кода, главное меню.

Формируемая компетенция ПК - 3,8

### 10. Элемент Button находится на вкладке:

### 11. Поле редактирования - ...

1) Label;

2) Caption;

3) Edit.

## 12. Свойство компонента Label AutoSize - ...

1) признак того, что размер поля определяется его содержимым;

2) признак того, что размер поля меняется автоматически;

3) признак того, что размер поля не определяется его содержимым.

### 13. Приложение сохраняется следующим образом (выберите оптимальный вариант):

1) File – Save as... – Создаем папку – Сохраняем;

2) File – Save as... – Save Project as...;

3) File – Save as... – Создаем папку – Сохраняем модуль – Save Project as... – В ту же папку сохраняем проект;

4) File – Save Project as...

## 14. Задача: «Вычислить сумму первых N натуральных чисел». Выберите верную процедуру для решения этой задачи (на нумерацию компонентов не обращать внимания):

```
1) procedure TForm1.Button1Click(Sender: TObject);
var
N, s, i: integer;
begin
writeln ('Введите N');
```

```
readln(N);S:=0;
For i:=1 to N do s:=s+i;
Writeln('Сумма первых ', N, ' чисел равна ', s);
end:
2) procedure TForm1.Button1Click(Sender: TObject);
var
N, s, i: integer;
begin
N := StrTolnt(Edit1.Text);S:=0:
For i:=1 to N do s:=s+i;
Label2.Text := 'Сумма равна '+ IntToStr(s);
end:
3) procedure TForm1.Button1Click(Sender: TObject);
var
N, s, i: integer;
begin
N := StrTolnt(Edit1.Text);S:=0:
For i:=1 to N do s:=s+i;
Label2.Caption := 'Pe3y\piBTaT'+ IntToStr(s);
end;
```
## 16. Язык Delphi —

1) строго типизированный объектно-ориентированный язык, в основе которого лежит язык Pascal;

2) строго типизированный объектно-ориентированный язык, в основе которого лежит язык Object

Pascal:

3) строго типизированный объектно-ориентированный язык, в основе которого лежит язык Visual

Basic.

2. Окно Object Inspector —

- 1) окно просмотра списка объектов;
- 2) окно редактора свойств объектов;

3) это не окно Delphi.

17. Элемент Edit находится на вкладке:

## 18. Поле вывода текста (поле статического текста) – ...

1) Label:

2) Caption;

3) Edit.

## 19. Чтобы поменять цвет кнопки Button

1) нужно в окне Object Inspector выбрать свойство Color и из появившегося списка выбрать цвет;

2) нужно в окне Object Inspector (на вкладке Properties) выбрать свойство Color и из появившегося списка выбрать цвет;

3) цвет кнопки невозможно поменять.

## 20. Приложение сохраняется следующим образом (выберите оптимальный вариант):

1) File – Save as... – Создаем папку – Сохраняем;

2) File – Save as... – Создаем папку – Сохраняем модуль – Save Project as... – В ту же папку сохраняем проект;

3) File - Save as... - Save Project as...;

4) File – Save Project as...

### 21. Задача: «Вычислить сумму первых N натуральных чисел». Выберите верную процедуру для решения этой задачи (на нумерацию компонентов не обращать внимания):

1) procedure TForm1.Button1Click(Sender: TObject);

var  $N, s, i$ : integer;

begin

 $N := StrTolnt(Edit1.Text);$ 

 $S:=0$ :

For i:=1 to N do s:=s+i;

Label2.Caption := 'Pe3yJIbTaT'+ IntToStr(s);

end;

2) procedure TForm1.Button1Click(Sender: TObject);

var

 $N, s, i$ : integer;

begin

writeln ('Введите N');

 $readln(N);$ 

 $S:=0$ :

For i:=1 to N do s:= $s+i$ ;

Writeln('Сумма первых ', N, ' чисел равна ', s);

end;

3) procedure TForm1.Button1Click(Sender: TObject);

var

 $N, s, i$ : integer;

begin

 $N := StrTolnt(Edit1.Text);$ 

 $S:=0$ :

For i:=1 to N do s:=s+i;

Label2.Text := 'Сумма равна '+ IntToStr(s);

end:

## 22. К проблемно-ориентированным языкам программирования относятся:

1) LISP, Prolog;

2) VBasic, QBasic;

3) Assembler.

## 23. Языки Pascal и С являются:

1) машинно-ориентированными языками;

2) языками структурного программирования;

3) языками объектно-ориентированного программирования.

## 24. В основе систем быстрой разработки (RAD-систем, Rapid Application Development среда быстрой разработки приложений) лежит

1) объектно-ориентированное программирование;

2) технология визуального проектирования и событийного программирования;

3) технология визуального проектирования и объектно-ориентированного программирования.

Формируемая компетенция ПК - 5

## 25. Окно, в котором отображаются возможные события и свойства объекта

## 26. Элемент Label находится на вкладке:

1) Additional:

2) Standard;

3) Win32.

## 27. Поле редактирования - ...

1) Label;

2) Caption;

3) Edit.

## 28. Свойство компонента Label Wordwrap - ...

1) признак того, что размер поля определяется его содержимым;

2) признак того, что слова, которые не помещаются в текущей строке, не отображаются;

3) признак того, что слова, которые не помещаются в текущей строке, автоматически переносятся на следующую строку.

### 29. Приложение сохраняется следующим образом (выберите оптимальный вариант):

1) File – Save as... – Создаем папку – Сохраняем модуль – Save Project as... – В ту же папку сохраняем проект;

2) File - Save as... - Создаем папку - Сохраняем;

3) File – Save as... – Save Project as...;

4) File – Save Project as...

## 30. Задача: «Вычислить сумму первых N натуральных чисел». Выберите верную процедуру для решения этой задачи (на нумерацию компонентов не обращать внимания):

1) procedure TForm1.Button1Click(Sender: TObject);

var  $N, s, i$ : integer; begin writeln (' $B$ велите N'): readln(N):  $S:=0$ : For i:=1 to N do s:= $s+i$ : Writeln('Сумма первых ', N, ' чисел равна ', s); end: 2) procedure TForm1.Button1Click(Sender: TObject); var

 $N, s, i$ : integer;

begin  $N := StrTolnt(Edit1.Text);$  $S:=0$ : For i:=1 to N do s:=s+i; Label2.Caption := 'Pe3y $\pi$ BTaT'+ IntToStr(s); end: 3) procedure TForm1.Button1Click(Sender: TObject); var  $N, s, i$ : integer; begin  $N := StrTolnt(Edit1.Text);$  $S:=0$ : For i:=1 to N do s:= $s+i$ ; Label2.Text := ' $Cy$ мма равна '+ IntToStr(s); end:

№31Язык Java является:

## Темы рефератов

по дисциплине «Проект 2 курса»

1. Жизненный цикл информационных технологий.

2. Основные подходы к процессу программирования: объектный, структурный и модульный.

3. Современные мультимедийные технологии.

4. Кейс-технологии как основные средства разработки программных систем.

5. Современные технологии и их возможности.

6. Сканирование и системы, обеспечивающие распознавание символов.

7. Разновидности поисковых систем в Интернете.

8. Программы, разработанные для работы с электронной почтой.

9. Беспроводной Интернет: особенности его функционирования.

10. Система защиты информации в Интернете.

11. Современные программы переводчики.

12. Особенности работы с графическими компьютерными программами: PhotoShop и CorelDraw.

13. Электронные денежные системы.

14. Информатизация общества: основные проблемы на пути к ликвидации компьютерной безграмотности.

15. Преимущества и недостатки работы с ноутбуком, нетбуком, карманным компьютером.

16. Информационные технологии в системе современного образования

### 5. Методические материалы, определяющие процедуры оценивания компетенции

### 5.1 Критерии оценивания качества выполнения лабораторного практикума

Оценка «зачтено» выставляется обучающемуся, если лабораторная работа выполнена правильно и обучающийся ответил на все вопросы, поставленные преподавателем на защите.

Оценка **«не зачтено»** выставляется обучающемуся, если лабораторная работа выполнена не правильно или обучающийся не проявил глубоких теоретических знаний при защите работы

#### **5.2 Критерии оценивания качества устного ответа на контрольные вопросы**

Оценка **«отлично»** выставляется за глубокое знание предусмотренного программой материала, за умение четко, лаконично и логически последовательно отвечать на поставленные вопросы.

Оценка **«хорошо»** – за твердое знание основного (программного) материала, за грамотные, без существенных неточностей ответы на поставленные вопросы.

Оценка **«удовлетворительно»** – за общее знание только основного материала, за ответы, содержащие неточности или слабо аргументированные, с нарушением последовательности изложения материала.

Оценка **«неудовлетворительно»** – за незнание значительной части программного материала, за существенные ошибки в ответах на вопросы, за неумение ориентироваться в материале, за незнание основных понятий дисциплины.

#### **5.3 Критерии оценивания тестирования**

При тестировании все верные ответы берутся за 100%. 90%-100% отлично 75%-90% хорошо 60%-75% удовлетворительно менее 60% неудовлетворительно

#### **5.4 Критерии оценивания реферата**

Оценка **«отлично»** выставляется за глубокое знание предусмотренного программой материала, за умение четко, лаконично и логически последовательно отвечать на поставленные вопросы.

Оценка **«хорошо»** – за твердое знание основного (программного) материала, за грамотные, без существенных неточностей ответы на поставленные вопросы.

Оценка **«удовлетворительно»** – за общее знание только основного материала, за ответы, содержащие неточности или слабо аргументированные, с нарушением последовательности изложения материала.

Оценка **«неудовлетворительно»** – за незнание значительной части программного материала, за существенные ошибки в ответах на вопросы, за неумение ориентироваться в материале, за незнание основных понятий дисциплины.

#### **5.5 Критерии оценивания зачета**

Оценка **«зачтено»** выставляется за знание предусмотренного программой материала, содержащегося в основных и дополнительных рекомендованных литературных источниках, за умение четко, лаконично и логически последовательно отвечать на поставленные вопросы, за умение анализировать изучаемые явления в их взаимосвязи и диалектическом развитии, применять теоретические положения при решении практических задач.

Оценка «не зачтено» – за незнание значительной части программного материала, за существенные ошибки в ответах на вопросы, за неумение ориентироваться в расчетах, за незнание основных понятий дисциплины

#### **5.6 Критерии оценивания результатов освоения дисциплины**

Оценка «отлично» выставляется за глубокое знание предусмотренного программой материала, содержащегося в основных и дополнительных рекомендованных литературных источниках, за умение четко, лаконично и логически последовательно отвечать на поставленные вопросы, за умение анализировать изучаемые явления в их взаимосвязи и диалектическом развитии, применять теоретические положения при решении практических задач.

Оценка «хорошо» - за твердое знание основного (программного) материала, включая расчеты (при необходимости), за грамотные, без существенных неточностей ответы на поставленные вопросы, за умение применять теоретические положения для решения практических задач.

Оценка «удовлетворительно» - за общее знание только основного материала, за ответы, содержащие неточности или слабо аргументированные, с нарушением последовательности изложения материала, за слабое применение теоретических положений при решении практических задач.

Оценка «неудовлетворительно» - за незнание значительной части программного материала, за существенные ошибки в ответах на вопросы, за неумение ориентироваться в расчетах, за незнание основных понятий дисциплины.